# **Supporting Information**

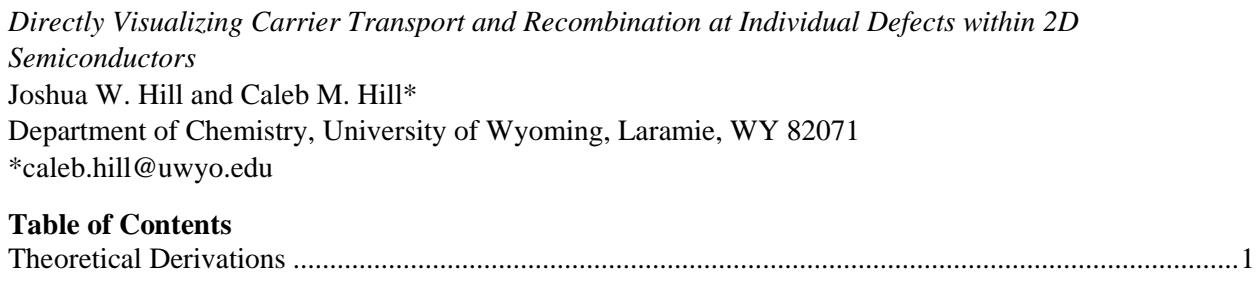

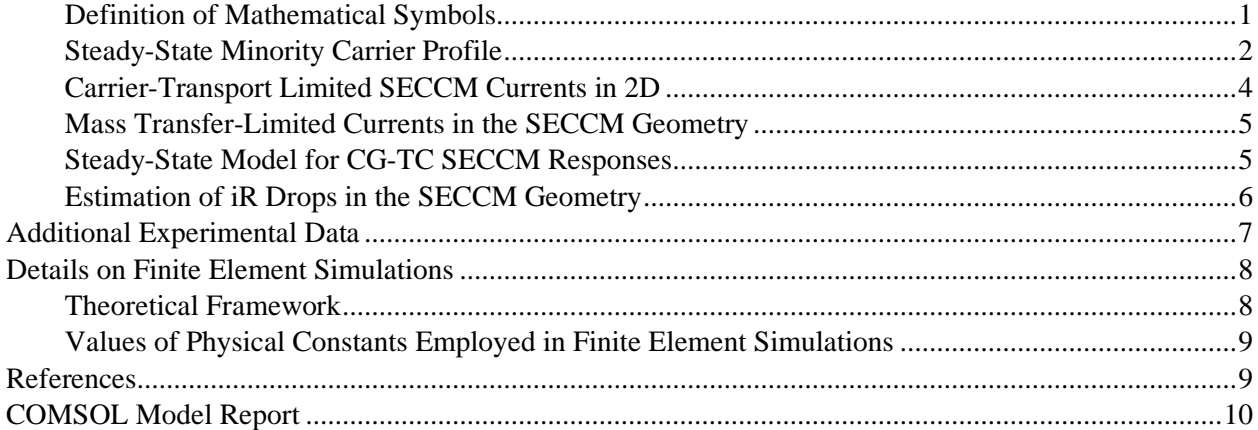

### <span id="page-0-0"></span>**Theoretical Derivations**

<span id="page-0-1"></span>*Definition of Mathematical Symbols*

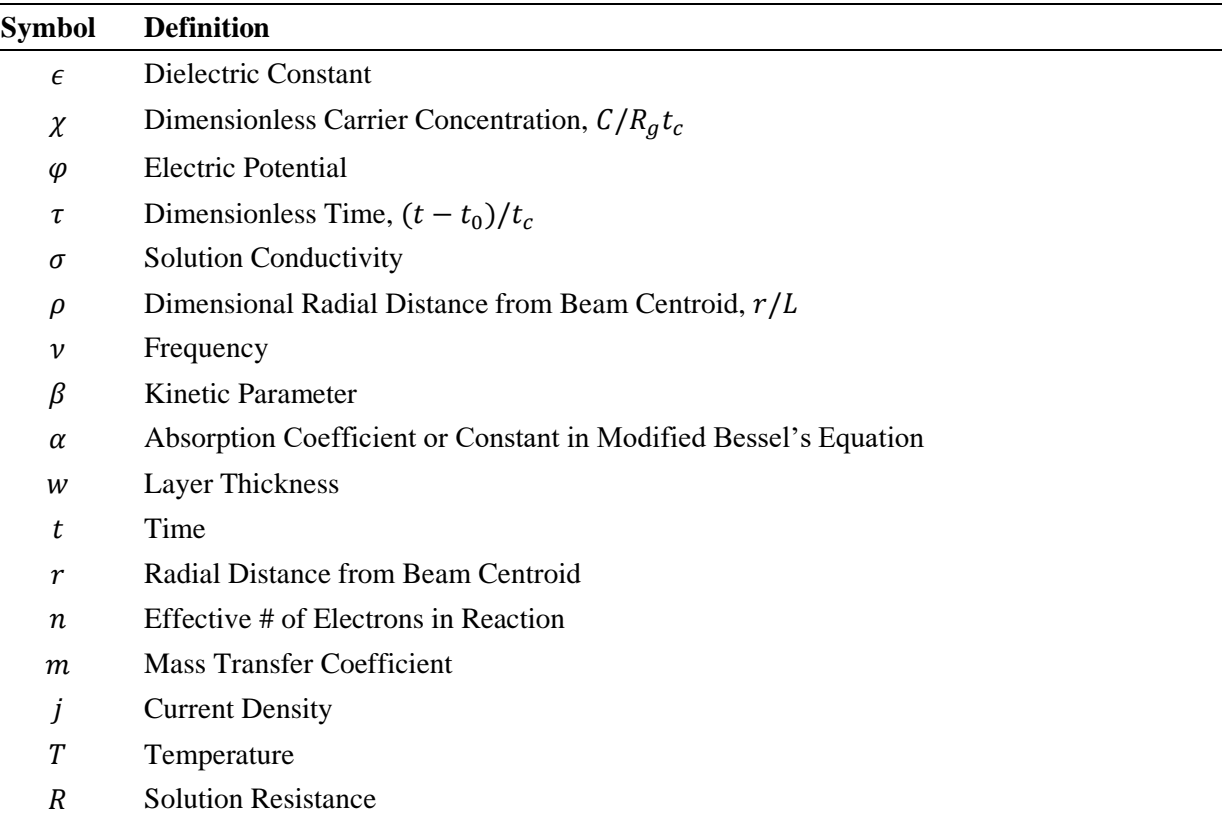

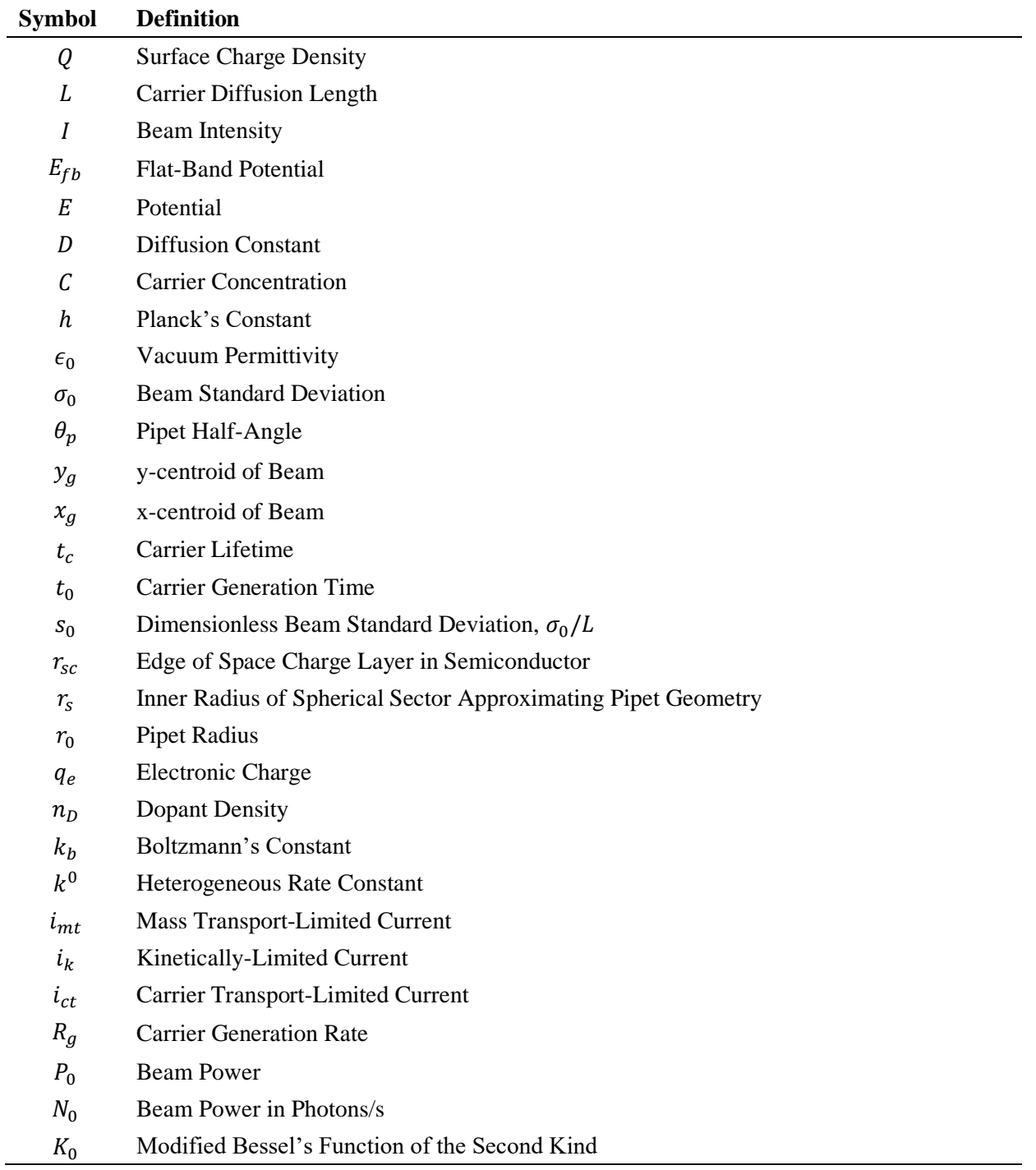

# <span id="page-1-0"></span>*Steady-State Minority Carrier Profile*

Consider a semiconductor illuminated with a gaussian beam with an intensity which varies spatially as:

$$
I = \frac{P_0}{2\pi\sigma_0^2 h v} e^{-\frac{(x - x_g)^2 + (y - y_g)^2}{2\sigma_0^2}}
$$
  $\qquad \qquad \text{S1}$ 

Where  $P_0$  is the power of the beam,  $\sigma_0$  is the standard deviation of the gaussian profile,  $h\nu$  is the photon energy, and  $x_g/y_g$  denote the centroid coordinates. Here, *I* is given in units of cm<sup>-2</sup> s<sup>-1</sup>. To a first approximation, the generation of carriers within a thin semiconducting layer of thickness  $w$  can be expressed as:

$$
R_g = \frac{P_0 (1 - e^{-\alpha w})}{2\pi \sigma_0^2 h v w} e^{-\frac{(x - x_g)^2 + (y - y_g)^2}{2\sigma_0^2}}
$$
 S2

Where  $\alpha$  is the absorption coefficient of the semiconductor. Illumination with a short pulse of duration  $dt_0$ results in an initial carrier distribution:

$$
dC_0 = \frac{P_0(1 - e^{-\alpha w})dt_0}{2\pi\sigma_0^2 h v w} e^{-\frac{(x - x_g)^2 + (y - y_g)^2}{2\sigma_0^2}}
$$
 S3

Within the semiconductor, this distribution will evolve over time according via diffusion, following:

$$
\frac{\partial C}{\partial t} = D\nabla^2 C - \frac{C}{t_c} \tag{S4}
$$

Here, D is the diffusion coefficient of the carriers and  $t_c$  is the carrier lifetime. Using S3 as an initial condition results in the following well-known solution: $<sup>1</sup>$ </sup>

$$
dC = \frac{P_0(1 - e^{-\alpha w})dt_0}{2\pi[\sigma_0^2 + 2D(t - t_0)]hvw} e^{-\frac{(x - x_g)^2 + (y - y_g)^2}{2[\sigma_0^2 + 2D(t - t_0)]}} e^{-\frac{(t - t_0)}{t_c}}
$$

Here,  $t_0$  denotes the time at which the pulse is generated. An analogous solution for the case of steadystate illumination can be found through the principle of superposition. I.e., by integrating the above expression over all possible pulse times,  $t_0$ :

$$
C = \frac{P_0(1 - e^{-\alpha w})}{2\pi h v w} \int_{-\infty}^{t} \frac{e^{-\frac{(x - x_g)^2 + (y - y_g)^2}{2[\sigma_0^2 + 2D(t - t_0)]}} e^{-\frac{(t - t_0)}{t_c}}}{[\sigma_0^2 + 2D(t - t_0)]} dt_0
$$

Making the substitution  $\tau = (t - t_0)/t_c$  and defining a diffusion length as  $L = \sqrt{Dt_c}$  yields:

$$
C = \frac{P_0(1 - e^{-\alpha w})}{2\pi h v w} \int_0^\infty \frac{e^{-\frac{(x - x_g)^2 + (y - y_g)^2}{2[\sigma_0^2 + 2L^2\tau]}} e^{-\tau}}{[\sigma_0^2 + 2L^2\tau]} d\tau
$$

Defining  $r^2 = (x - x_g)^2 + (y - y_g)^2$ ,  $N_0 = P_0/hv$ , and introducing dimensionless parameters  $\rho = r/L$ ,  $s_0 = \sigma_0/L$  allows the profile to be written as:

$$
C(r) = \frac{N_0 t_c (1 - e^{-\alpha w})}{2\pi w L^2} \int_{0}^{\infty} \frac{e^{-\left[\frac{\rho^2}{2(s_0^2 + 2\tau)} + \tau\right]}}{s_0^2 + 2\tau} d\tau
$$

This expression describes the photogenerated carrier profile in the vicinity of a gaussian excitation source, assuming carriers move solely via 2D diffusion.

#### <span id="page-3-0"></span>*Carrier-Transport Limited SECCM Currents in 2D*

Consider a thin semiconducting layer which is evenly illuminated (constant  $R<sub>q</sub>$ ). In the absence of applied fields, the generation and transport of carriers within this system can be described via:

$$
\frac{\partial C}{\partial t} = D\nabla^2 C - \frac{C}{t_c} + R_g
$$

In 2D, steady-state solutions to this equation will satisfy:

$$
D\left[\frac{\partial^2}{\partial r^2} + \frac{1}{r}\frac{\partial}{\partial r}\right]C - \frac{C}{t_c} + R_g = 0
$$

Making the substitutions  $L = \sqrt{Dt_c}$ ,  $\rho = r/L$ , and  $\chi = C/R_g t_c$  allows this to be written as:

$$
\rho^2 \frac{\partial^2 \chi}{\partial \rho^2} + \rho \frac{\partial \chi}{\partial \rho} - \rho^2 \chi = -\rho^2
$$

This equation is an inhomogeneous variant of the modified Bessel's equation:

$$
\rho^2 \frac{\partial^2 \chi}{\partial \rho^2} + \rho \frac{\partial \chi}{\partial \rho} - (\rho^2 + \alpha^2) \chi = 0
$$

The general solution to the equation will thus be:

$$
\chi = 1 + \gamma I_0(\rho) + \delta K_0(\rho) \tag{513}
$$

Where  $I_0$  and  $K_0$  are modified Bessel functions of the first and second kind, respectively and  $\gamma/\delta$  are constants. Requiring  $\chi \to 1$  as  $\rho \to \infty$  yields  $\gamma = 0$ .  $\delta$  can be evaluated by requiring the concentration to be 0 at  $\rho_{sc}$ , which would correspond to the edge of the space charge layer within the semiconductor. The solution is then:

$$
\chi = 1 - \frac{K_0(\rho)}{K_0(\rho_{sc})} \tag{514}
$$

In explicit terms, the concentration profile under diffusion-limited transport is then:

$$
C = R_g t_c \left[ 1 - \frac{K_0 \left(\frac{r}{L}\right)}{K_0 \left(\frac{r_{sc}}{L}\right)} \right]
$$
 515

The current flowing can be calculated as:

$$
i_{ct} = 2\pi q_e D r_0 w \left. \frac{\partial C}{\partial r} \right|_{r=r_{sc}} \tag{S16}
$$

For small  $x$ ,  $K_0(x) \approx -\ln(x)$ , making the flux:

$$
\frac{\partial C}{\partial r} \approx \frac{R_g t_c}{r \ln\left(\frac{L}{r_{sc}}\right)}\tag{517}
$$

And the current is then:

$$
i_{ct} \approx \frac{2\pi q_e R_g w L^2}{\ln\left(\frac{L}{r_{sc}}\right)}
$$
 518

#### <span id="page-4-0"></span>*Mass Transfer-Limited Currents in the SECCM Geometry*

Consider a conical pipet with terminal radius  $r_0$  and half-angle  $\theta_p$ . The mass transfer-limited currents in this system can be approximated by considering diffusion within a spherical sector which approximates the pipet geometry. The radius of the sector  $(r_s)$  subtended by the pipet geometry can be approximated as:

$$
r_s = \frac{r_0}{\tan \theta_p} \tag{519}
$$

This approximation effectively ignores transport through the meniscus created through pipet contact. Because the system can be approximated in a spherical geometry, the mass transfer coefficient is simply:

$$
m = \frac{D_r}{r_s} \tag{S20}
$$

where  $D_r$  is the diffusion coefficient for redox species in solution. The effective surface area is:

$$
A = 2\pi \left[1 - \cos \theta_p\right] r_s^2 \qquad S21
$$

The current can then be evaluated as:

$$
i = nq_e A m C_r^* = \frac{2\pi nq_e D_r C_r^* r_0 [1 - \cos \theta_p]}{\tan \theta_p}
$$
 S22

where  $C_r^*$  is the bulk concentration of redox species in solution.

#### <span id="page-4-1"></span>*Steady-State Model for CG-TC SECCM Responses*

At steady-state, the rate carrier transport to the space charge layer within the semiconductor, heterogeneous charge transfer at the electrochemical interface, and mass transport of redox species in solution must be equal:

$$
i = i_{ct} = i_k = i_{mt}
$$

Here, *ct*, *k*, and *mt* refer to charge transport, kinetic, and mass transfer-limited currents. These will be assumed to have the expressions:

$$
i = i_{ct} = q_e A m_{ct} [C^* - C] = i_{CT} \left( 1 - \frac{C}{C^*} \right)
$$

$$
i = i_k = q_e A k^0 C C_r = i_K \left(\frac{C C_r}{C^* C_r^*}\right)
$$

$$
i = i_{mt} = q_e A m_r [C_r^* - C_r] = i_{MT} \left( 1 - \frac{C_r}{C_r^*} \right)
$$

Here it is assumed that the carrier transport and mass transfer rates can be described by traditional expressions, being proportional to the difference between bulk and interfacial concentrations. For carrier transport, it is being assumed that the "bulk" concentration changes with pipet position. Combining these expressions and simplifying yields:

$$
i^2 - (i_{CT} + i_{MT} + \beta)i + i_{CT}i_{MT} = 0
$$

where a kinetic parameter,  $\beta$  has been defined as:

$$
\beta = \frac{i_{mt}i_{ct}}{i_k} \tag{S28}
$$

This equation has the solutions:

$$
i = \frac{(i_{CT} + i_{MT} + \beta) \pm \sqrt{(i_{CT} + i_{MT} + \beta)^2 - 4i_{CT}i_{MT}}}{2}
$$

Note that if  $\beta \to 0$  (very fast kinetics):

$$
i \approx \frac{i_{CT} + i_{MT} \pm \sqrt{(i_{CT} - i_{MT})^2}}{2} = \frac{i_{CT} + i_{MT} \pm (i_{CT} - i_{MT})}{2} = i_{CT} \text{ or } i_{MT}
$$

#### <span id="page-5-0"></span>*Estimation of iR Drops in the SECCM Geometry*

Consider again a conical pipet with terminal radius  $r_0$  and half-angle  $\theta_p$ . The potential profile within this pipet can be approximated as a solution to Poisson's equation for a spherical sector which approximates the pipet geometry:

$$
\nabla^2 \varphi = 0 \tag{S31}
$$

where it has been assumed that the charge density everywhere within the pipet volume is zero. Taking the potential of the terminal surface to be zero, and that at large distances to be  $\varphi_{\infty}$ , this has the following solution:

$$
\varphi = \varphi_{\infty} \left[ 1 - \frac{r_s}{r} \right] \tag{S32}
$$

where  $r_s$  is the radius of the sector as defined before. The current density at any point within the pipet can be found as:

$$
j = -\sigma \frac{\partial \varphi}{\partial r} = -\frac{\sigma \varphi_{\infty} r_s}{r^2}
$$

The total current flowing in the pipet can be found by integrating this expression across a spherical surface within the pipet. This is most easily accomplished by multiplying by the area  $A = 2\pi \left[1 - \cos \theta_p\right] r^2$ :

$$
i = jA = -2\pi \left[1 - \cos \theta_p\right] r_s \sigma \varphi_\infty \tag{S34}
$$

Defining the pipet resistance as  $R = -\varphi_{\infty}/i$  and substituting for  $r_s$ , its value is found to be:

$$
R = \frac{\tan \theta_p}{2\pi [1 - \cos \theta_p] r_0 \sigma}
$$

Taking the conductivity<sup>2</sup> of a 100 mM NaI solution to be 10.9 mS cm<sup>-1</sup> and assuming a typical pipet geometry of  $r_0 = 150$  nm and  $\theta_p = 10^\circ$ ,  $R \approx 10^7 \Omega$ . Thus, for the nA-level currents observed in the experiments here, *iR* drops are anticipated to be on the level of  $\sim 10 \text{ mV}$  and largely inconsequential.

#### <span id="page-6-0"></span>**Additional Experimental Data**

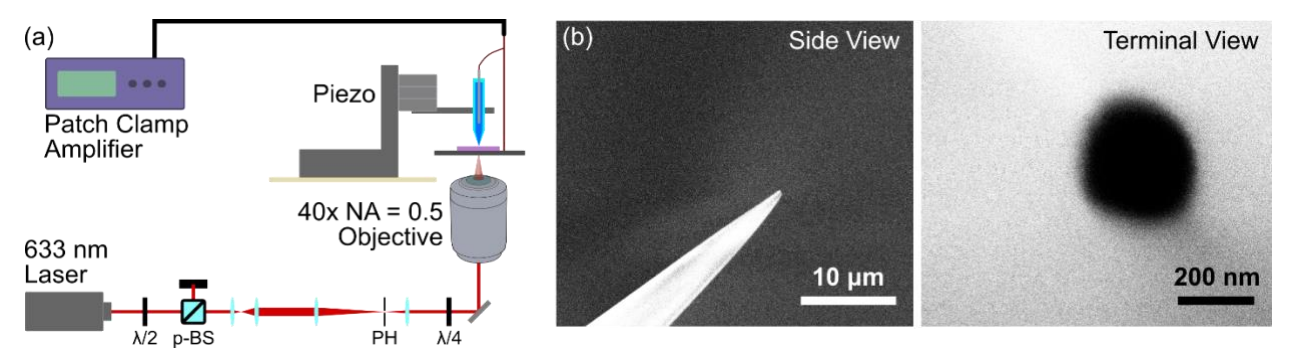

**Figure S1.** (a) Experimental configuration employed in CG-TC SECCM studies and (b) representative SEM images of a pipet probe employed for SECCM imaging. In (a),  $\lambda/2$  = half-wave plate,  $\lambda/4$  = quarter-wave plate, p-BS = polarizing beam-splitter, and PH = pinhole. Together, the half-wave plate and beamsplitter act as a continuously variable attenuator.

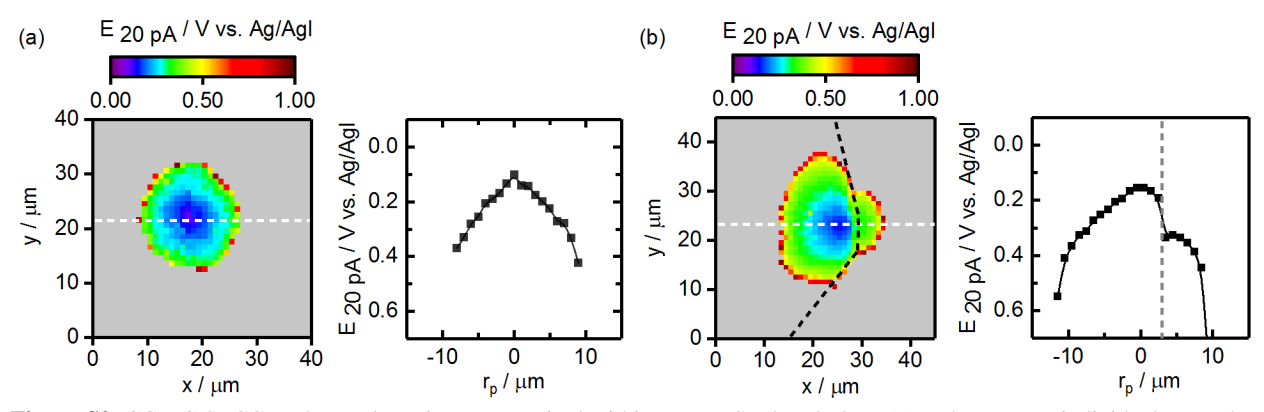

Figure S2. CG-TC SECCM photovoltage images acquired within an n-WSe<sub>2</sub> basal plane (a) and across an individual step-edge defect within an n-WSe<sub>2</sub> nanosheet. The images were constructed by calculating the potential necessary to achieve a photocurrent of 20 pA from the CG-TC SECCM data depicted in **Figures 2** and **4** in the main text.

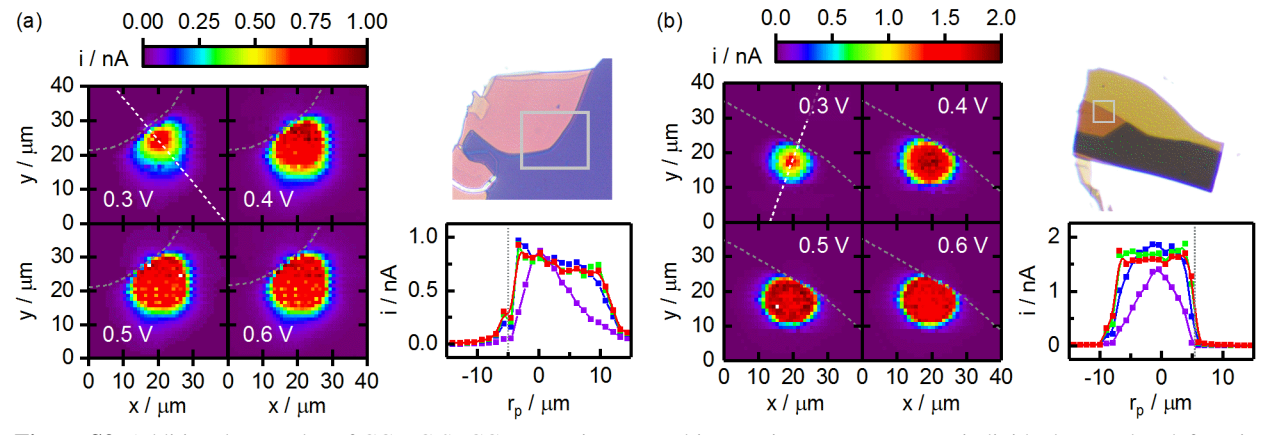

**Figure S3.** Additional examples of CG-TC SECCM experiments probing carrier transport across individual step-edge defects in n-WSe<sup>2</sup> nanosheets. All data were acquired using an aqueous solution containing 100 mM NaI and 10 mM I2. Potentials were swept from -1 V to 0.5 V at 2000 mV/s vs. Ag/AgI. Imaging was carried out in the vicinity of a 633 nm Gaussian beam with  $P_0 = 600$  nW and  $\sigma_0 = 0.73$  µm.

#### <span id="page-7-0"></span>**Details on Finite Element Simulations**

#### <span id="page-7-1"></span>*Theoretical Framework*

The approximate treatment outlined above, which considers only 2D transport via diffusion within an infinite semiconducting layer, is only intended to provide qualitative insights into the CG-TC SECCM method. For quantitative insights, finite element simulations were carried out using COMSOL Multiphysics. These simulations were employed to find steady-state solutions to Poisson's equation (which dictates fields within the material) and the drift-diffusion equation (governing carrier transport):

$$
\nabla \cdot (\boldsymbol{\epsilon} \nabla \varphi) = \frac{q_e n_D}{\epsilon_0} \left[ 1 - e^{-\frac{q_e \varphi}{k_b T}} \right]
$$
 S36

$$
\nabla \cdot \left( \mathbf{D} \nabla C + \frac{q \mathbf{D} \nabla \varphi}{k_b T} C \right) - \frac{C}{t_c} + \frac{\alpha P_0}{2 \pi \sigma_0^2 h \nu} e^{-\frac{\left( x - x_g \right)^2 + \left( y - y_g \right)^2}{2 \sigma_0^2}} e^{-\alpha z} = 0 \tag{S37}
$$

In these equations,  $\epsilon$  is the dielectric constant (a tensor quantity due to the anisotropy of the 2D material),  $\varphi$  is the electric potential,  $n<sub>D</sub>$  is the density of dopants within the semiconductor,  $\epsilon_0$  is the vacuum dielectric constant, and  $k<sub>b</sub>T$  is Boltzmann's constant times temperature. **D** is the diffusion coefficient (again a tensor),  $t_c$  is the carrier lifetime,  $\alpha$  is the absorption coefficient of the semiconductor,  $P_0$  is the power in the gaussian excitation beam,  $\sigma_0$  is the beam standard deviation,  $x_g/y_g$  denote the excitation centroid, and z denotes the vertical position within the sheet.

These equations were implemented within COMSOL using general PDE interfaces. Simulations of basal plane experiments employed a geometry consisting of an oblate cylinder with a diameter of 30 µm. Stepedge simulations employed a similar geometry with a rectangular volume removed to approximate a step in the center of the geometry. The following boundary conditions were employed to find solutions to Poisson's equation:

$$
\varphi(z=0)=0 \qquad \qquad \text{S38}
$$

$$
\varphi\left(\left[x - x_p\right]^2 + \left[y - y_p\right]^2 < r_0^2, z = w\right) = E_{fb} - E \tag{S39}
$$

Here, w is the nanosheet thickness at the point of pipet contact,  $r_0$  is the pipet radius,  $x_p/y_p$  denote the lateral pipet location, and  $E_{fb} - E$  represents the applied potential with respect to the flatband potential. In the step-edge simulations, an additional boundary condition was employed:

$$
\left. \frac{\partial \varphi}{\partial x} \right|_{x=0, w_2 > z > w_1} = \frac{Q}{\epsilon_{xy} \epsilon_0} \tag{S40}
$$

where  $Q$  is the surface charge density at the defect surface. For the drift-diffusion equations, boundary conditions were employed at the pipet and defect interfaces:

$$
C\left(\left[x - x_p\right]^2 + \left[y - y_p\right]^2 < r_0^2, z = w\right) = 0 \tag{541}
$$

$$
C(x = 0, w_2 > z > w_1) = 0
$$

#### <span id="page-8-0"></span>*Values of Physical Constants Employed in Finite Element Simulations*

**Table S1.** Values of physical constants employed in finite element simulations. Subscript *z*'s and *xy*'s denote out-of-plane and in-plane quantities, respectively. Values were selected to match well to experimental measurements or typical literature values. $3-6$ 

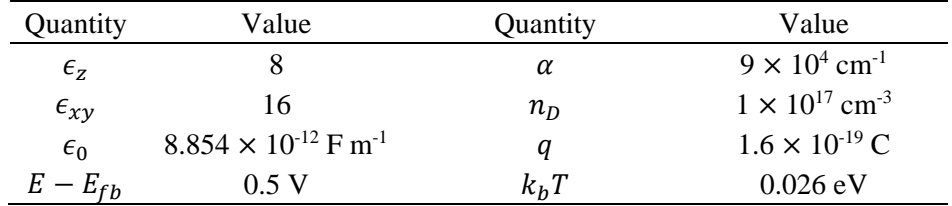

#### <span id="page-8-1"></span>**References**

- (1) Smith, L. M.; Wake, D. R.; Wolfe, J. P.; Levi, D.; Klein, M. V.; Klem, J.; Henderson, T.; Morkoç, H. Picosecond Imaging of Photoexcited Carriers in Quantum Wells: Anomalous Lateral Confinement at High Densities. *Phys. Rev. B* **1988**, *38* (8), 5788–5791.
- (2) *CRC Handbook of Chemistry and Physics*, 89th ed.; Lide, D. R., Ed.; CRC Press, 2008.
- (3) Frindt, R. F. The Optical Properties of Single Crystals of WSe<sup>2</sup> and MoTe2. *J. Phys. Chem. Solids* **1963**, *24* (9), 1107–1108.
- (4) Yu, X.; Sivula, K. Photogenerated Charge Harvesting and Recombination in Photocathodes of Solvent-Exfoliated WSe2. *Chem. Mater.* **2017**, *29* (16), 6863–6875.
- (5) Jakubowicz, A.; Mahalu, D.; Wolf, M.; Wold, A.; Tenne, R. WSe<sub>2</sub>: Optical and Electrical Properties as Related to Surface Passivation of Recombination Centers. *Phys. Rev. B* **1989**, *40* (5), 2992–3000.
- (6) Laturia, A.; Van de Put, M. L.; Vandenberghe, W. G. Dielectric Properties of Hexagonal Boron Nitride and Transition Metal Dichalcogenides: From Monolayer to Bulk. *npj 2D Mater. Appl.* **2018**, *2* (1), 6.

# <span id="page-9-0"></span>**COMSOL Model Report**

### **1 Global Definitions**

Date Dec 6, 2020 4:42:10 PM

### GLOBAL SETTINGS

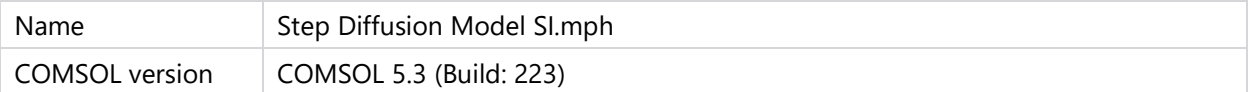

#### USED PRODUCTS

COMSOL Multiphysics

#### **1.1 PARAMETERS 1**

#### PARAMETERS

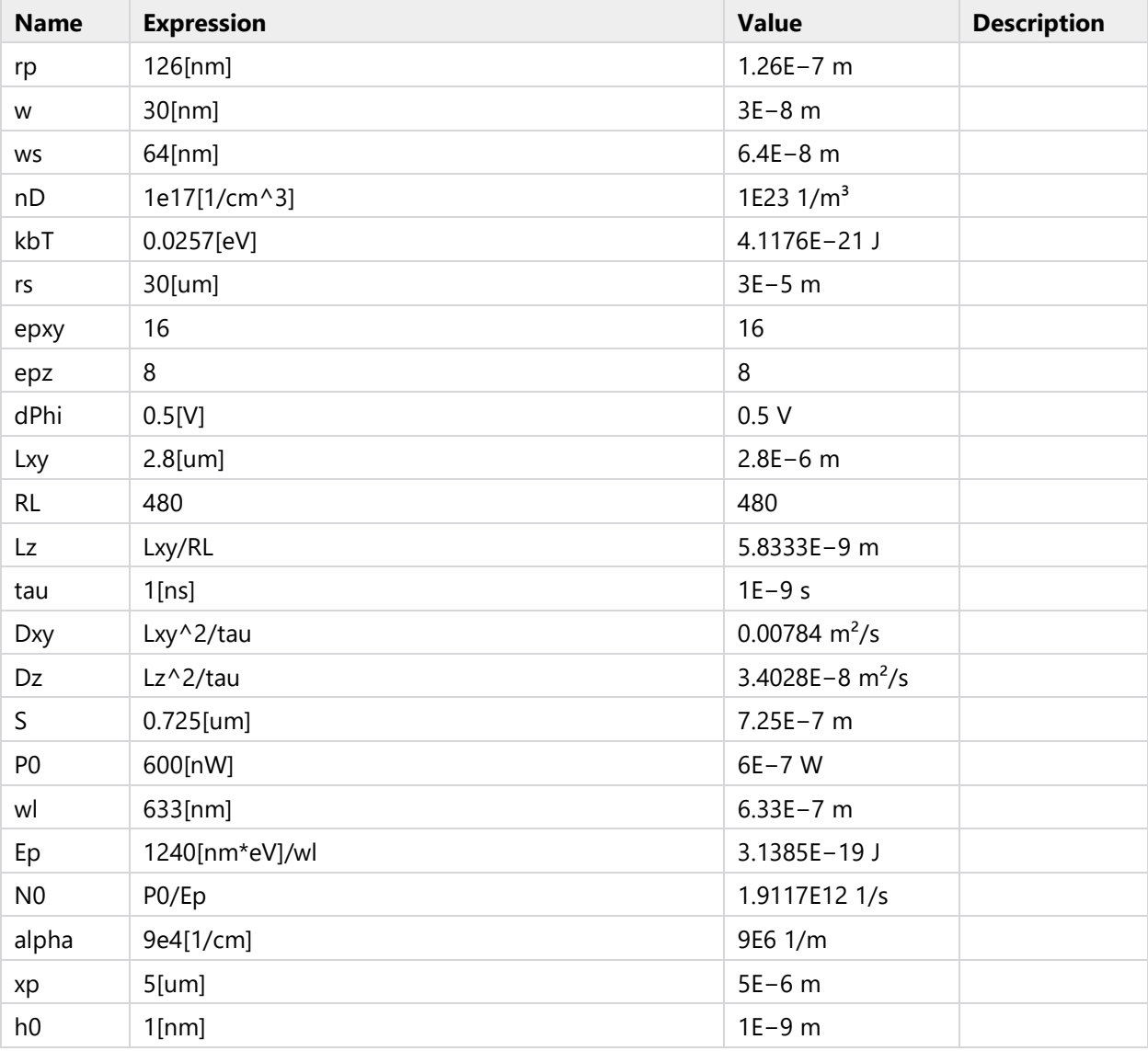

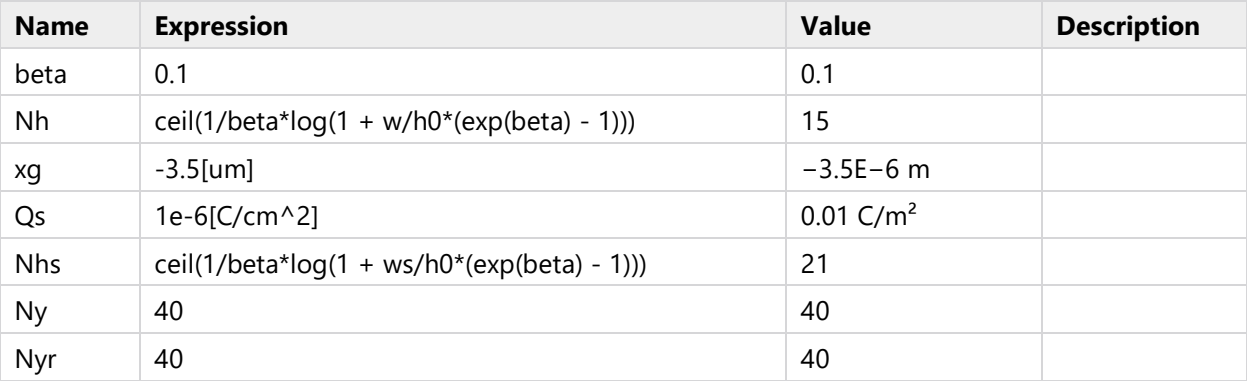

# **2 Component 1**

COMPONENT SETTINGS

Unit system  $\vert$  SI

### **2.1 DEFINITIONS**

#### **2.1.1 Variables**

*Variables 1*

### **SELECTION**

Geometric entity level Entire model

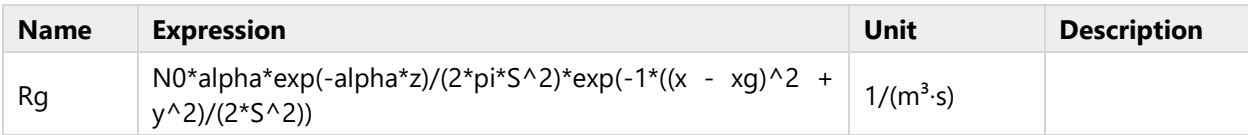

### **2.1.2 Coordinate Systems**

### *Boundary System 1*

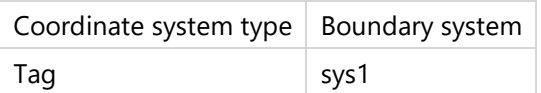

#### COORDINATE NAMES

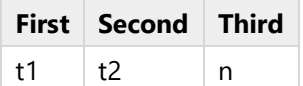

### **2.2 GEOMETRY 1**

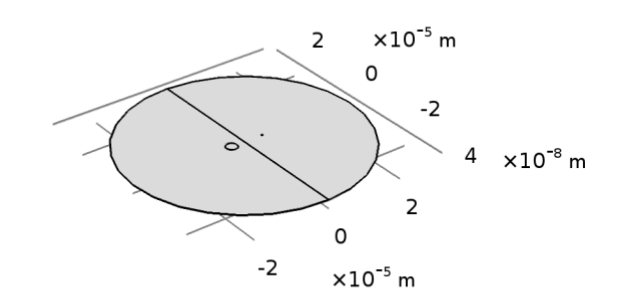

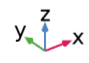

*Geometry 1*

# **UNITS**

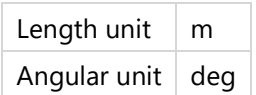

#### GEOMETRY STATISTICS

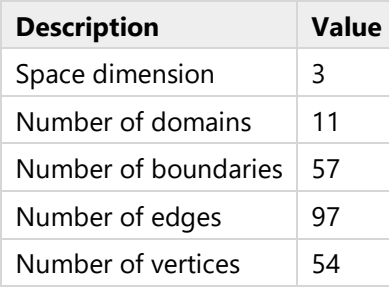

### **2.2.1 Work Plane 1 (wp1)**

#### UNITE OBJECTS

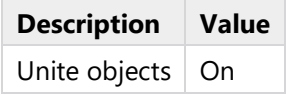

# *Plane Geometry (sequence2D)*

### **Rectangle 1 (r1)**

#### POSITION

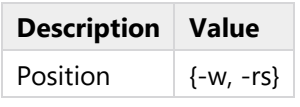

### SIZE

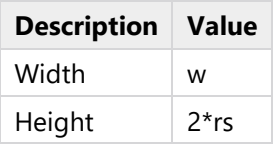

### **Rectangle 2 (r2)**

# POSITION

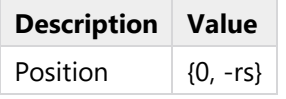

### SIZE

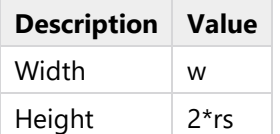

### **Circle 1 (c1)**

#### POSITION

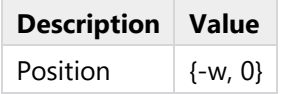

#### ROTATION ANGLE

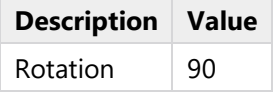

#### SIZE AND SHAPE

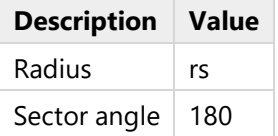

# **Circle 2 (c2)**

#### POSITION

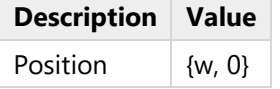

#### ROTATION ANGLE

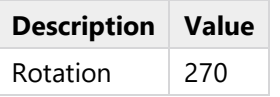

#### SIZE AND SHAPE

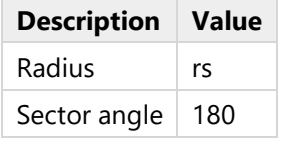

### **Circle 3 (c3)**

### POSITION

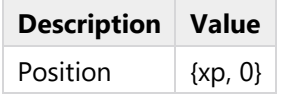

#### SIZE AND SHAPE

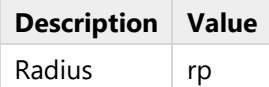

**Circle 4 (c4)**

POSITION

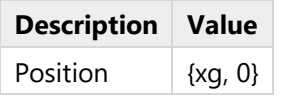

#### SIZE AND SHAPE

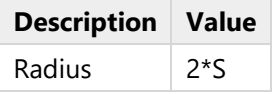

### **Circle 5 (c5)**

# POSITION

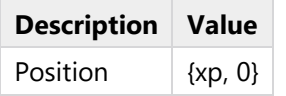

#### SIZE AND SHAPE

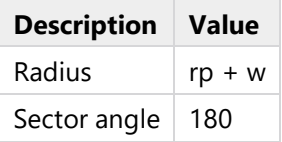

### **Circle 6 (c6)**

### POSITION

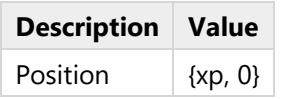

#### ROTATION ANGLE

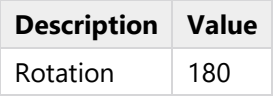

# SIZE AND SHAPE

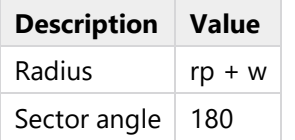

#### **2.2.2 Extrude 1 (ext1)**

#### SETTINGS

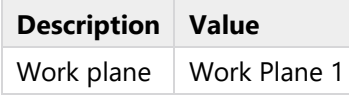

### DISTANCES

**Distances (m)** w

### SCALES

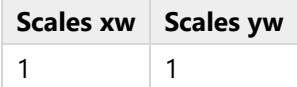

#### DISPLACEMENTS

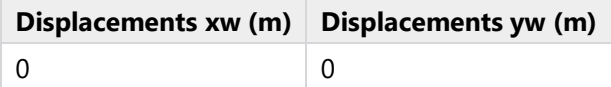

#### TWIST ANGLES

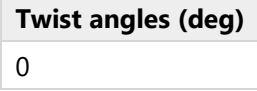

#### **2.2.3 Work Plane 2 (wp2)**

#### UNITE OBJECTS

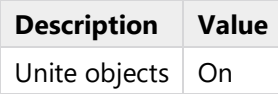

#### *Plane Geometry (sequence2D)*

#### **Rectangle 1 (r1)**

### POSITION

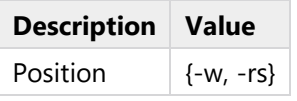

# SIZE

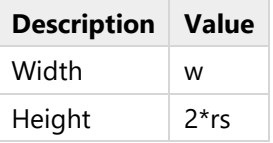

### **Circle 1 (c1)**

#### POSITION

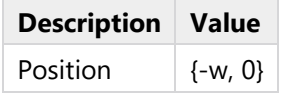

#### ROTATION ANGLE

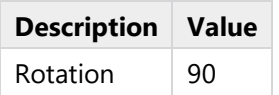

#### SIZE AND SHAPE

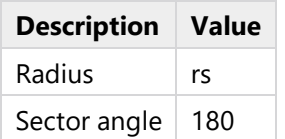

#### **Circle 4 (c4)**

### POSITION

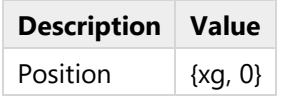

### SIZE AND SHAPE

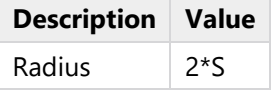

# **2.2.4 Extrude 2 (ext2)**

#### **SETTINGS**

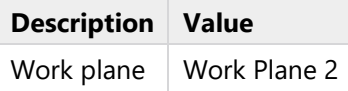

### DISTANCES

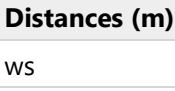

### SCALES

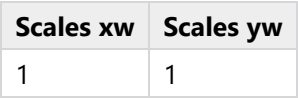

#### DISPLACEMENTS

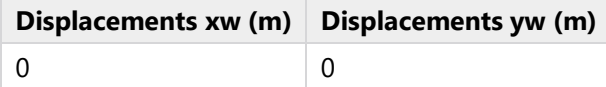

#### TWIST ANGLES

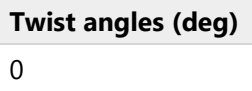

### **2.3 POISSON-BOLTZMANN**

### USED PRODUCTS

COMSOL Multiphysics

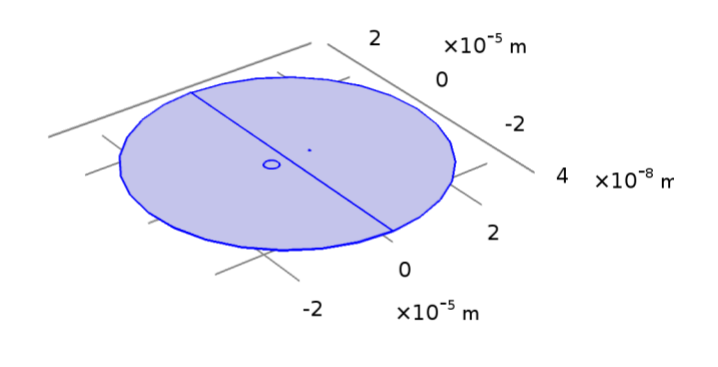

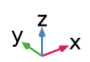

### *Poisson-Boltzmann*

### SELECTION

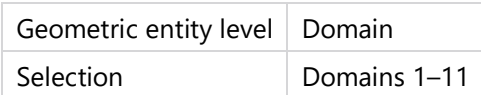

# SETTINGS

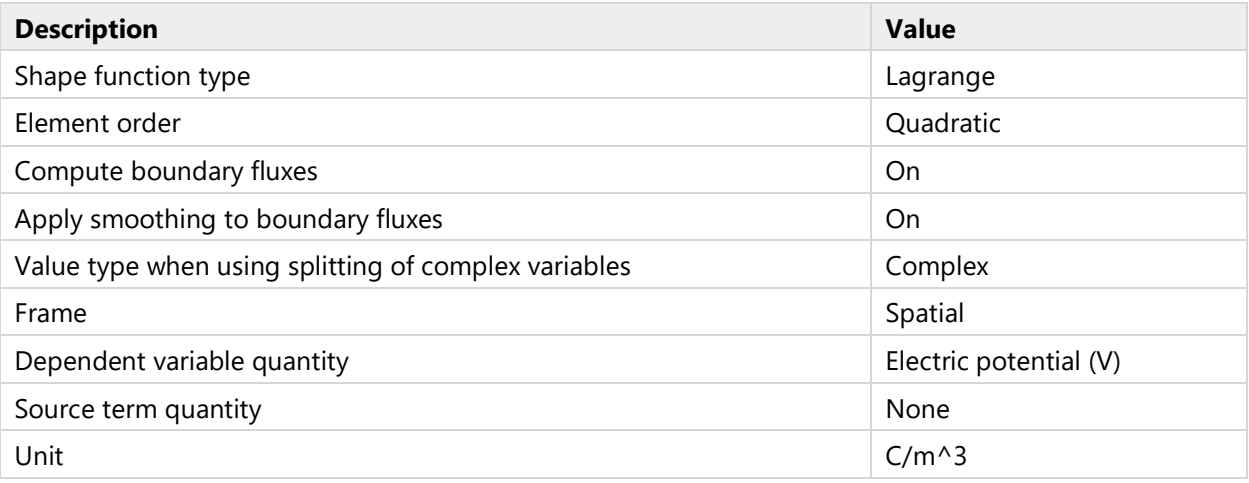

#### VARIABLES

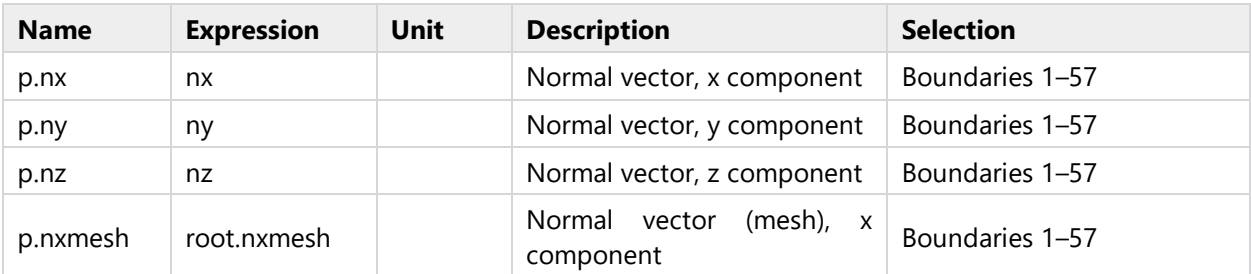

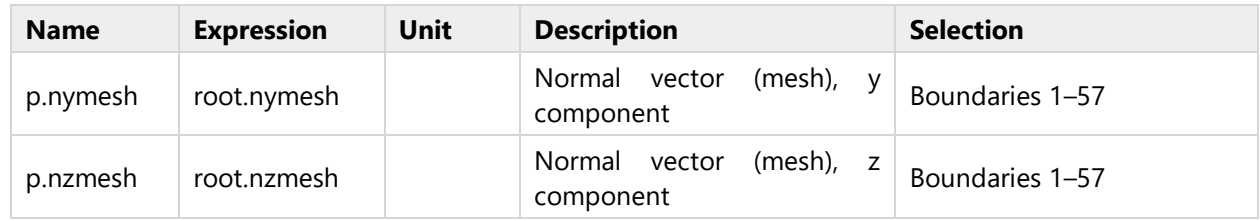

### **2.3.1 Coefficient Form PDE 1**

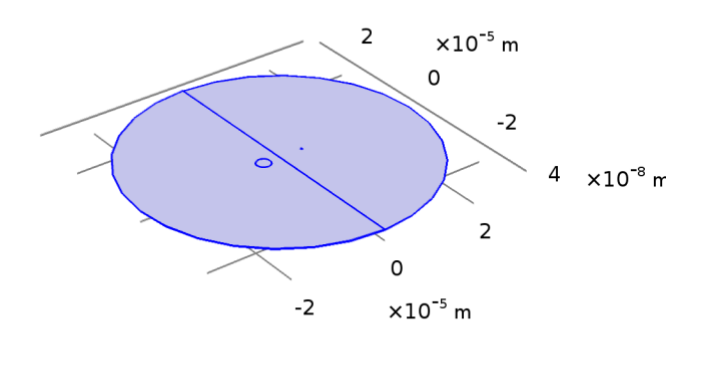

 $y \rightarrow x$ 

# *Coefficient Form PDE 1*

SELECTION

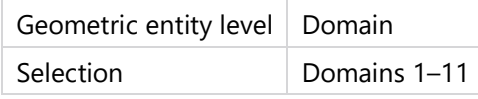

EQUATIONS

$$
e_a \frac{\partial^2 phi}{\partial t^2} + d_a \frac{\partial phi}{\partial t} + \nabla \cdot (-c \nabla phi - \alpha phi + \gamma) + \beta \cdot \nabla phi + aphi = f
$$
  

$$
\nabla = \left[ \frac{\partial}{\partial x} \cdot \frac{\partial}{\partial y} \cdot \frac{\partial}{\partial z} \right]
$$

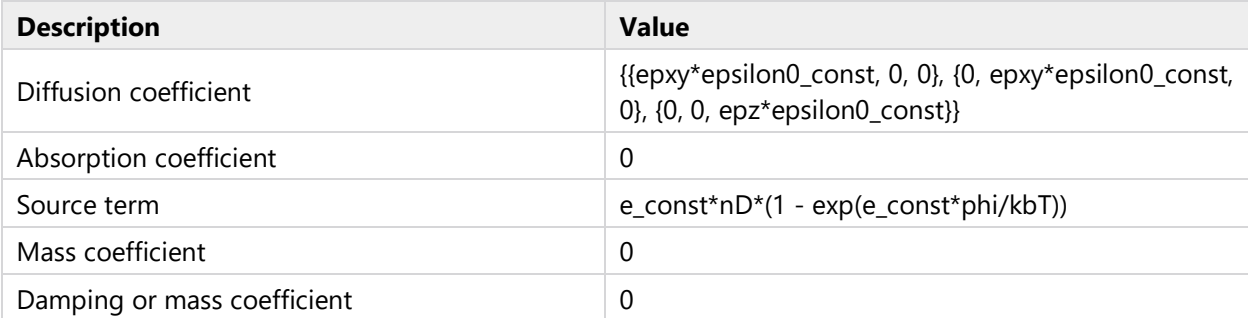

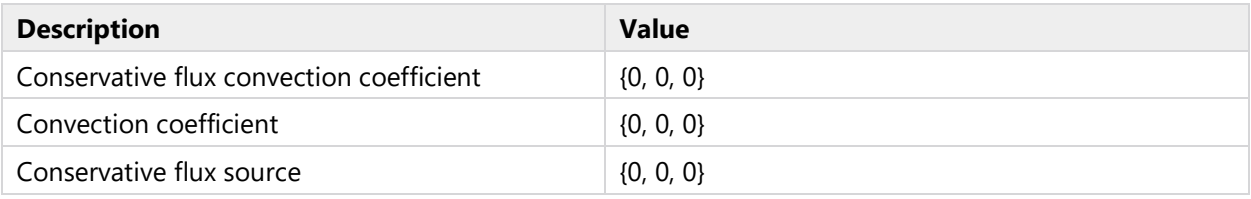

# *Variables*

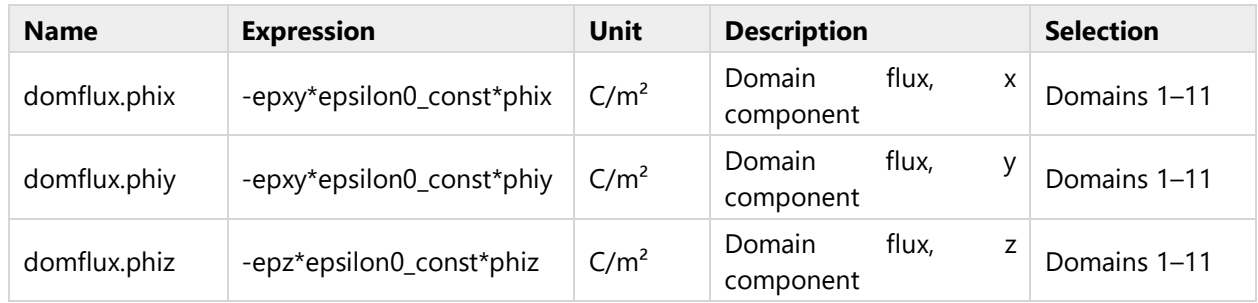

# *Shape functions*

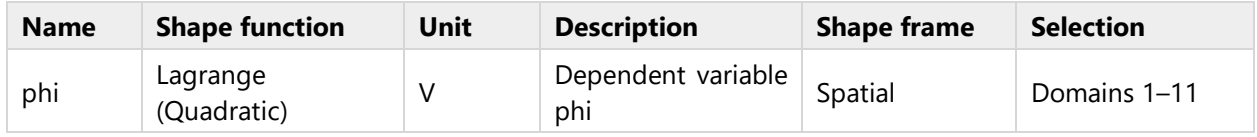

### **2.3.2 Zero Flux 1**

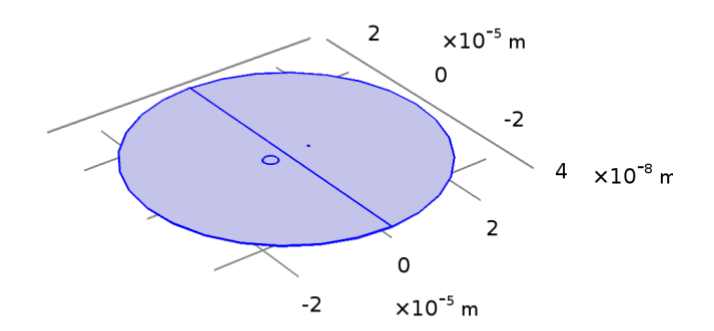

# $y \rightarrow x$

# *Zero Flux 1*

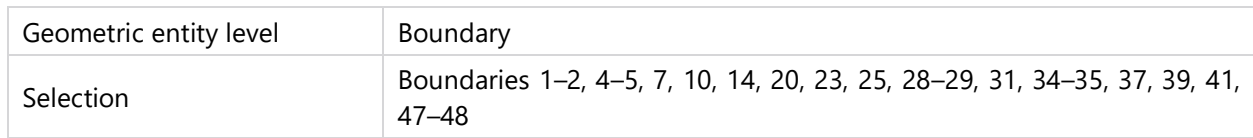

EQUATIONS

$$
-\mathbf{n} \cdot (-c\nabla phi - \alpha phi + \gamma) = 0
$$

$$
\nabla = [\frac{\partial}{\partial x}, \frac{\partial}{\partial y}, \frac{\partial}{\partial z}]
$$

**2.3.3 Initial Values 1**

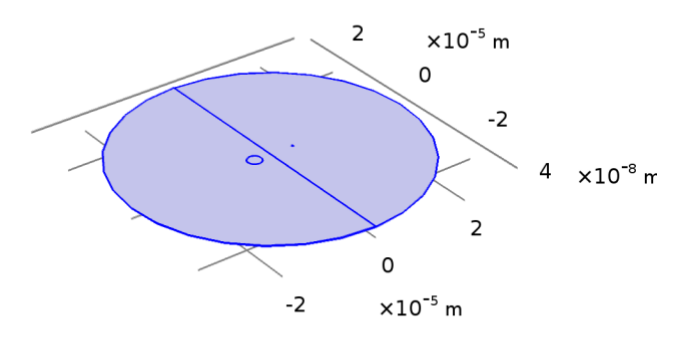

 $y\rightarrow x$ 

### *Initial Values 1*

SELECTION

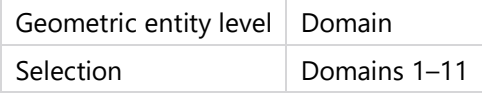

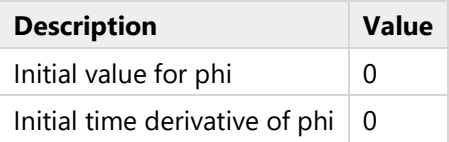

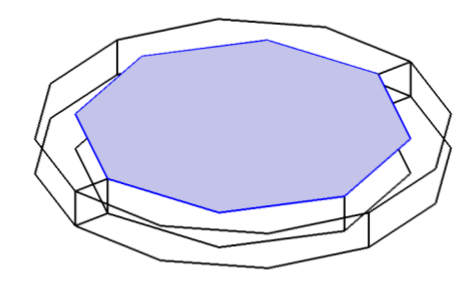

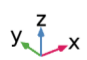

# *Dirichlet Boundary Condition 1*

### SELECTION

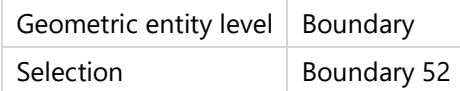

# EQUATIONS

 $phi = r$ 

 $g_{\tt reaction}\!=\!-\mu$ 

### SETTINGS

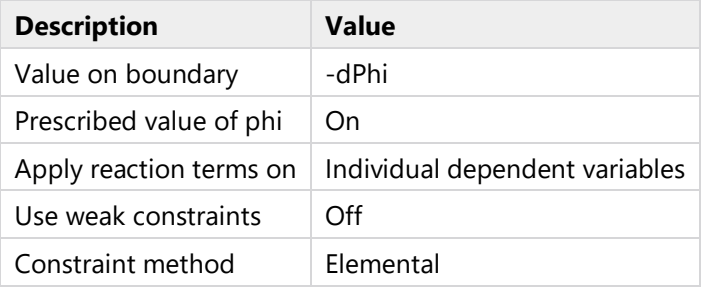

# *Shape functions*

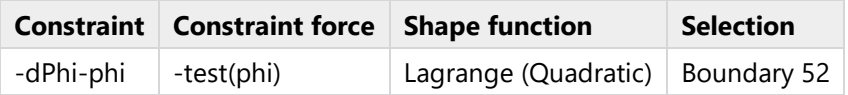

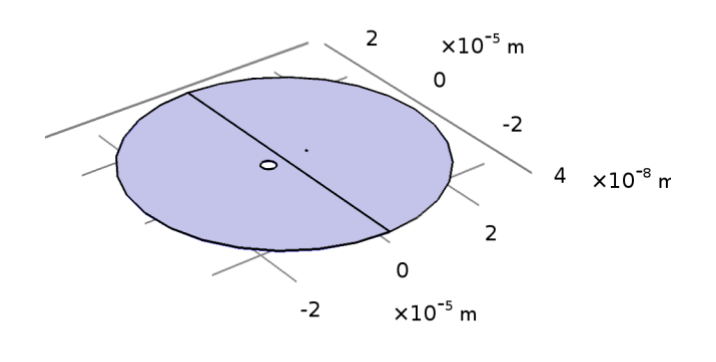

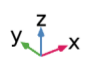

# *Dirichlet Boundary Condition 2*

# SELECTION

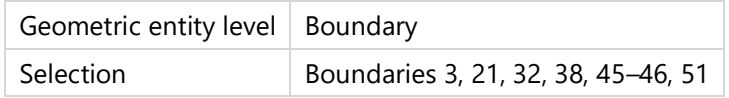

#### EQUATIONS

 $phi = r$ 

$$
g_{\rm reaction} = -\mu
$$

### **SETTINGS**

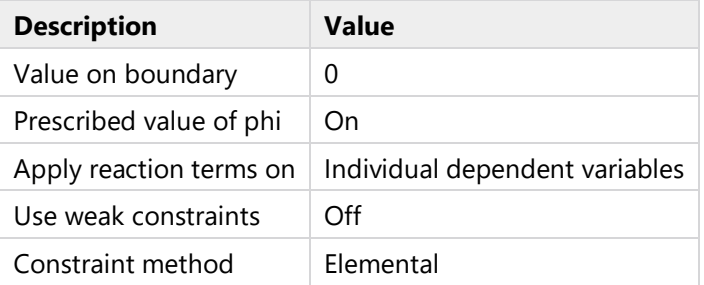

# *Shape functions*

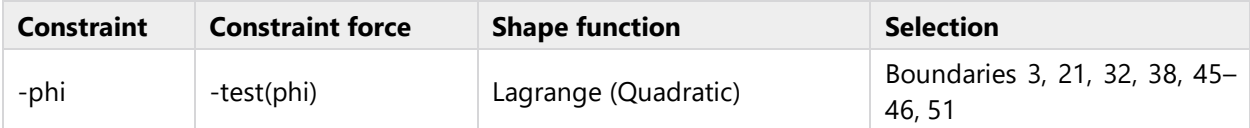

### **2.3.6 Flux/Source 1**

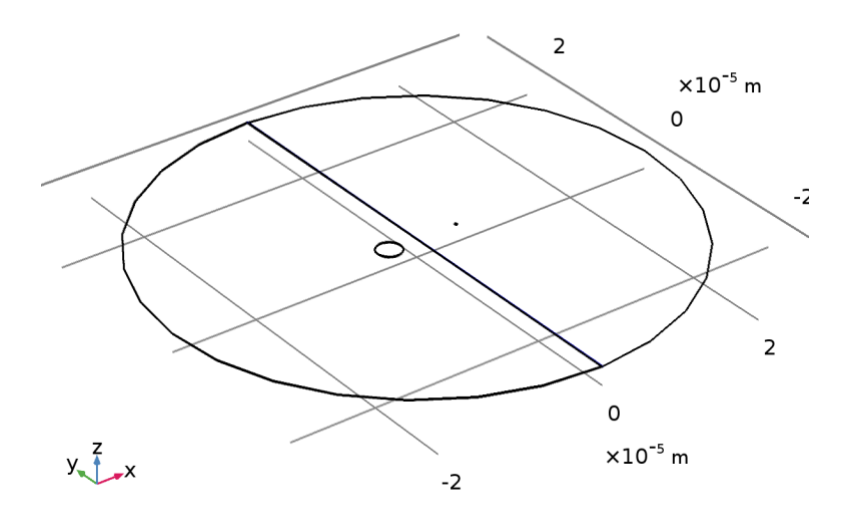

# *Flux/Source 1*

### SELECTION

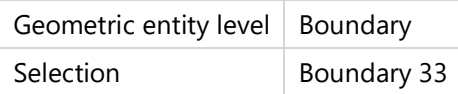

# EQUATIONS

$$
\begin{aligned} &\text{-}\mathbf{n} \cdot (-c \nabla \rho h \mathbf{i} - \alpha \rho h \mathbf{i} + \gamma) = g - q \rho h \mathbf{i} \\ &\nabla = [\frac{\partial}{\partial x}, \frac{\partial}{\partial y}, \frac{\partial}{\partial z}] \end{aligned}
$$

#### SETTINGS

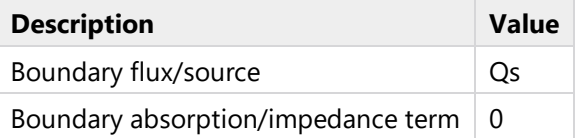

### *Variables*

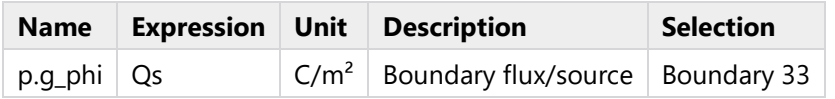

#### **2.4 DRIFT-DIFFUSION**

### USED PRODUCTS

COMSOL Multiphysics

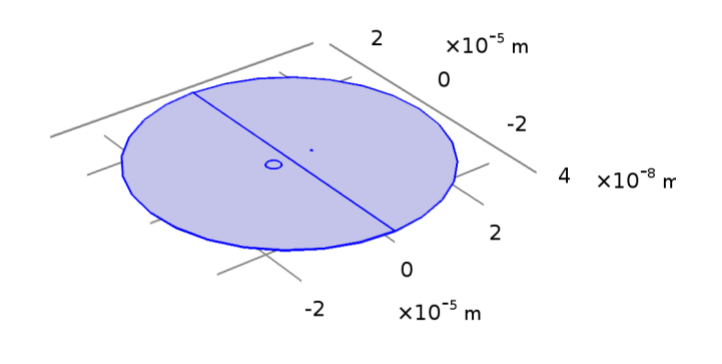

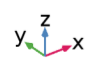

# *Drift-Diffusion*

### SELECTION

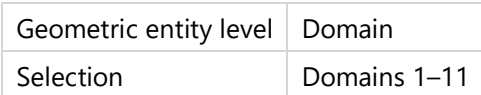

# SETTINGS

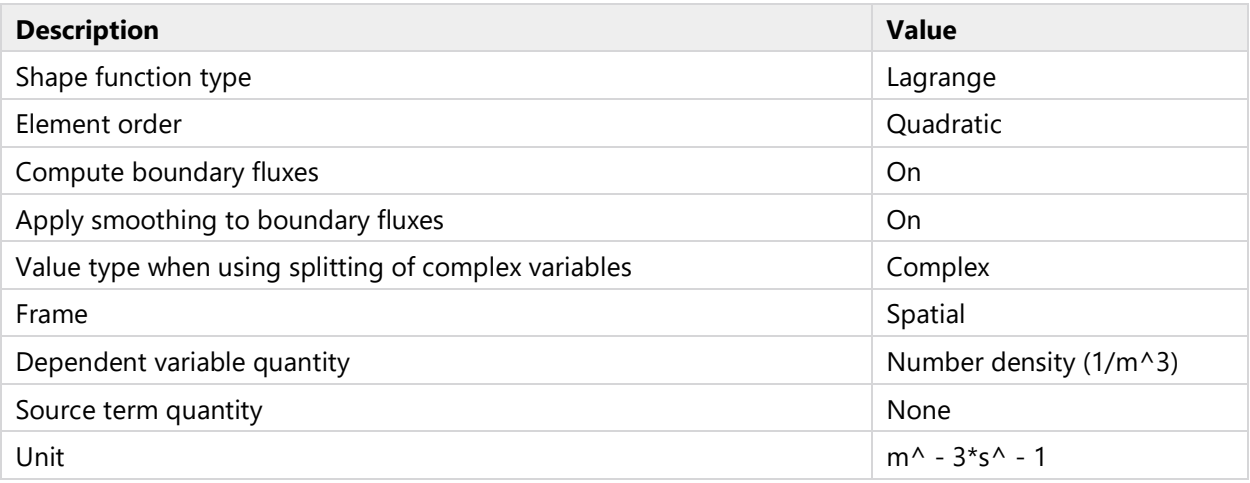

#### VARIABLES

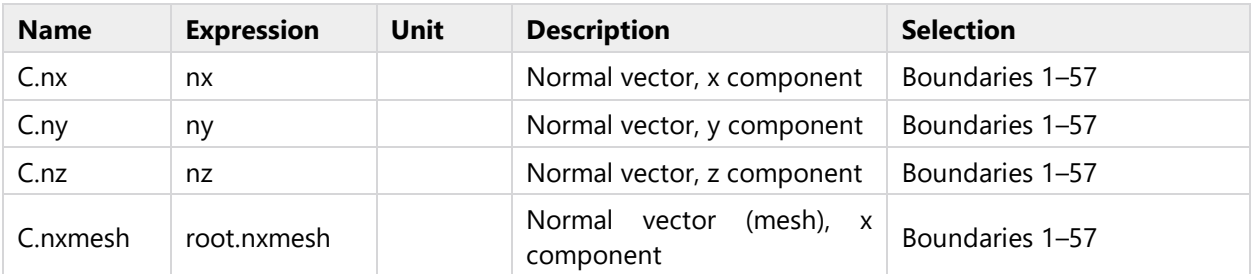

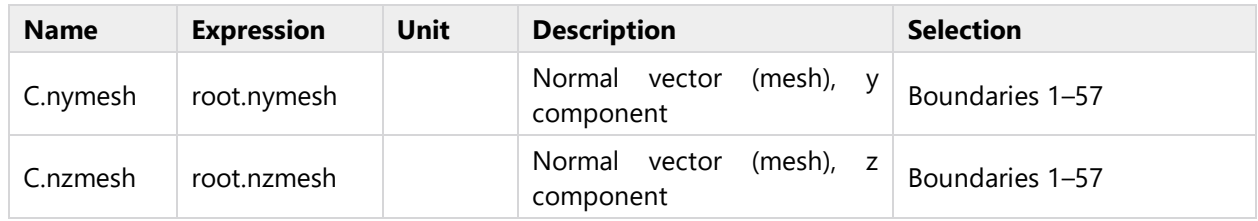

### **2.4.1 Coefficient Form PDE 1**

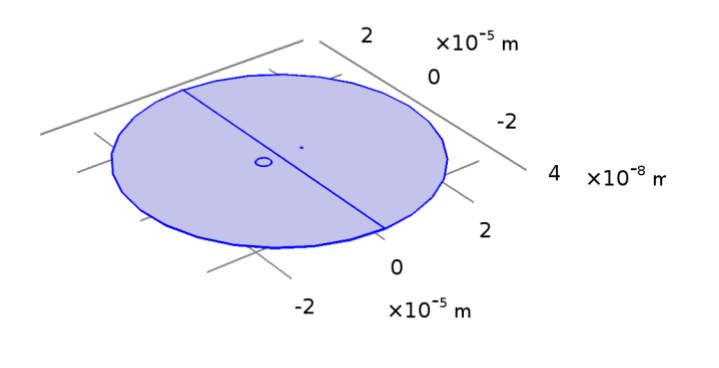

 $y_{\text{max}}^2$ 

# *Coefficient Form PDE 1*

SELECTION

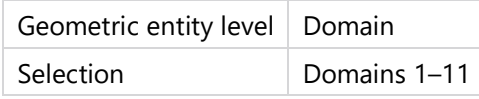

EQUATIONS

$$
e_a \frac{\partial^2 Ch}{\partial t^2} + d_a \frac{\partial Ch}{\partial t} + \nabla \cdot (-c\nabla Ch - \alpha Ch + \gamma) + \beta \cdot \nabla Ch + \alpha Ch = f
$$
  

$$
\nabla = \left[\frac{\partial}{\partial x}, \frac{\partial}{\partial y}, \frac{\partial}{\partial z}\right]
$$

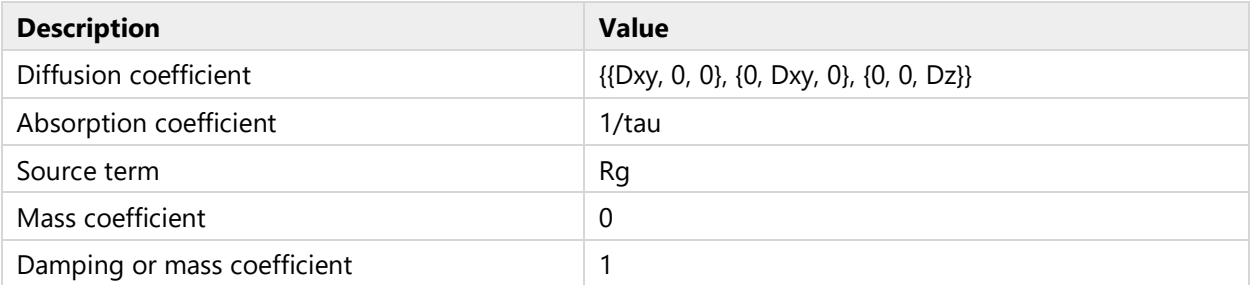

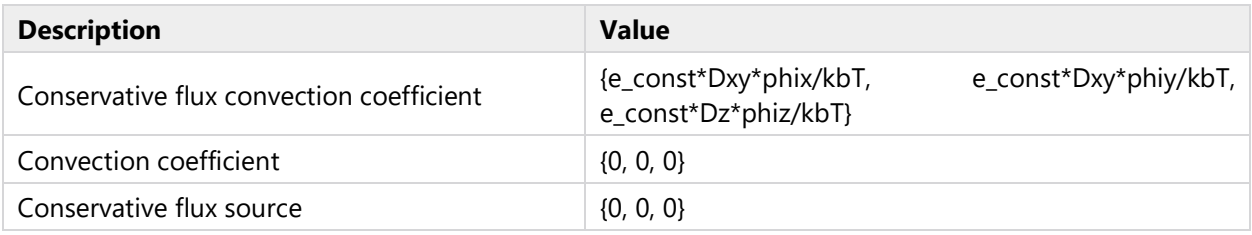

# *Variables*

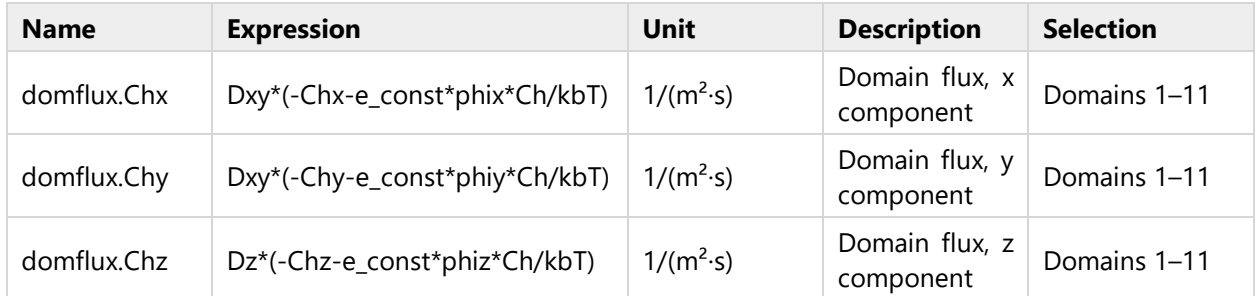

# *Shape functions*

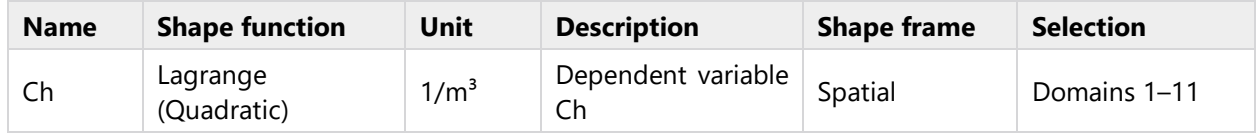

# **2.4.2 Zero Flux 1**

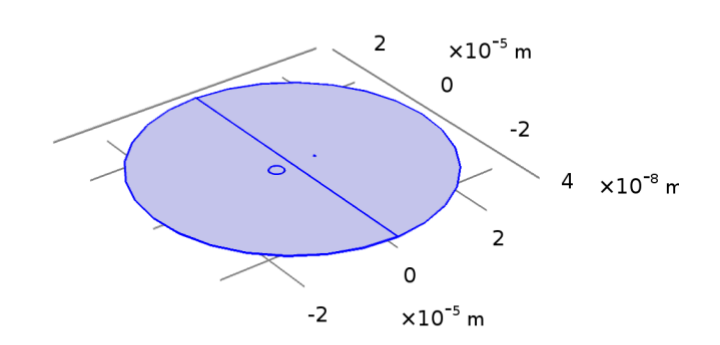

 $y\rightarrow x$ 

# *Zero Flux 1*

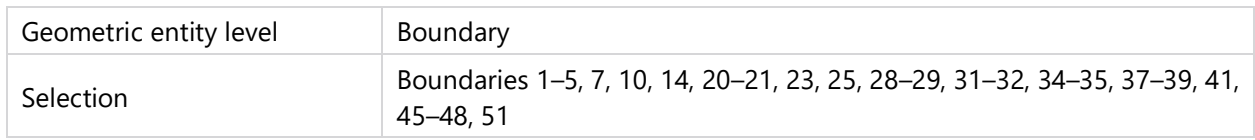

EQUATIONS

$$
\mathbf{v} = \mathbf{v} \cdot (-c \nabla C h - \alpha C h + \gamma) = 0
$$

$$
\nabla = [\frac{\partial}{\partial x}, \frac{\partial}{\partial y}, \frac{\partial}{\partial z}]
$$

**2.4.3 Initial Values 1**

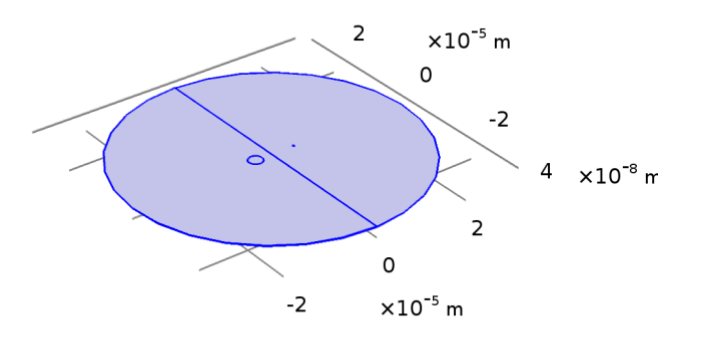

 $y\rightarrow x$ 

### *Initial Values 1*

SELECTION

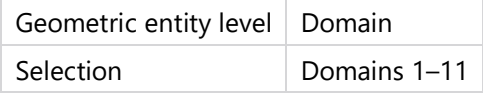

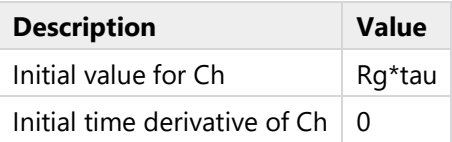

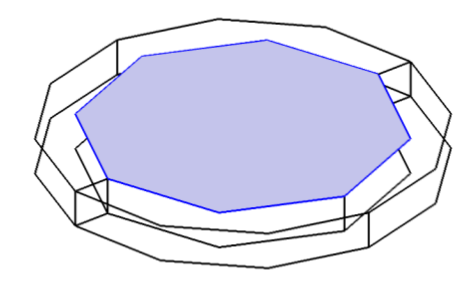

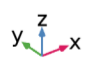

# *Dirichlet Boundary Condition 1*

# SELECTION

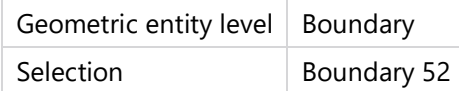

# EQUATIONS

$$
\begin{aligned} Ch & = r \\ g_{reaction} & = -\mu \end{aligned}
$$

### SETTINGS

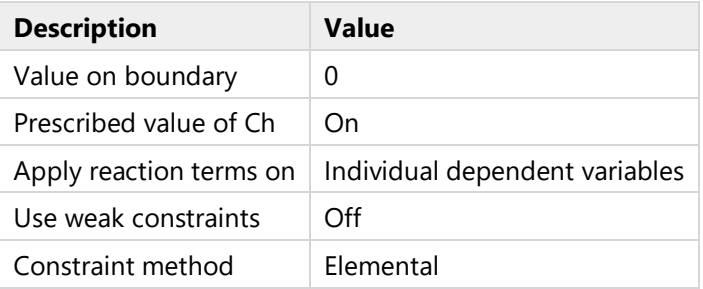

# *Shape functions*

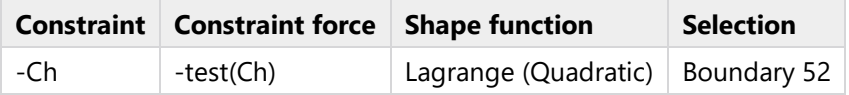

### **2.4.5 Dirichlet Boundary Condition 2**

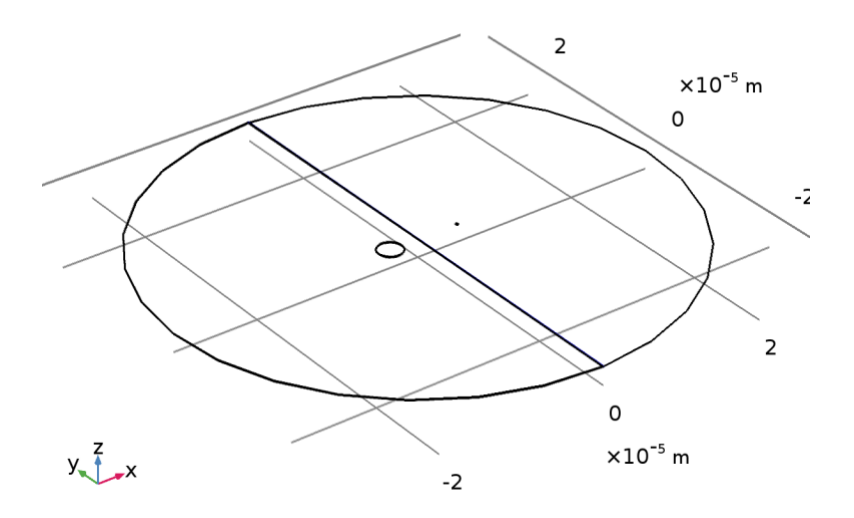

# *Dirichlet Boundary Condition 2*

# SELECTION

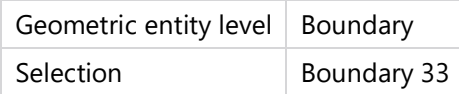

# EQUATIONS

 $Ch = r$  $g_{\tt reaction}\!=\!-\mu$ 

### SETTINGS

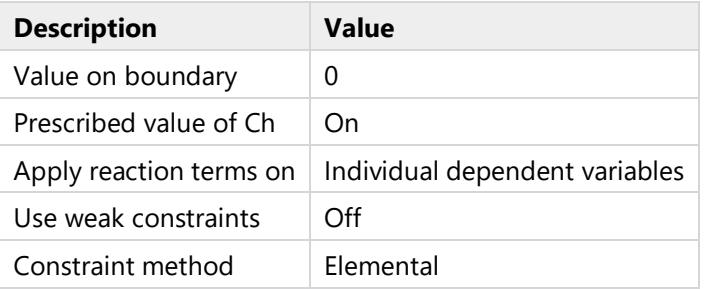

# *Shape functions*

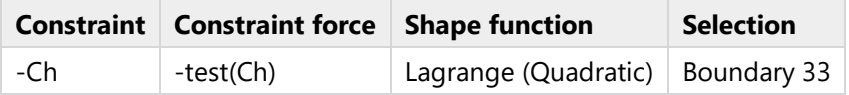

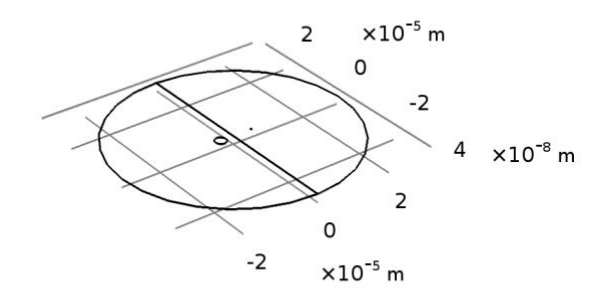

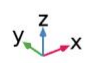

#### *Mesh 1*

### **2.5.1 Size (size)**

# SETTINGS

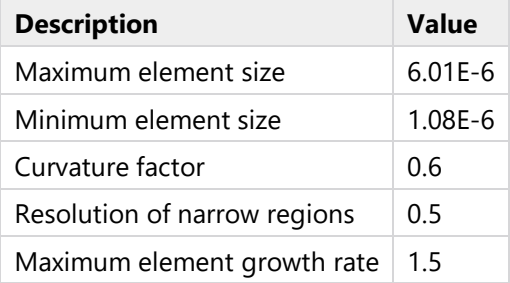

### **2.5.2 Size 1 (size1)**

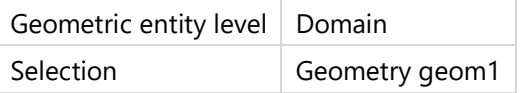

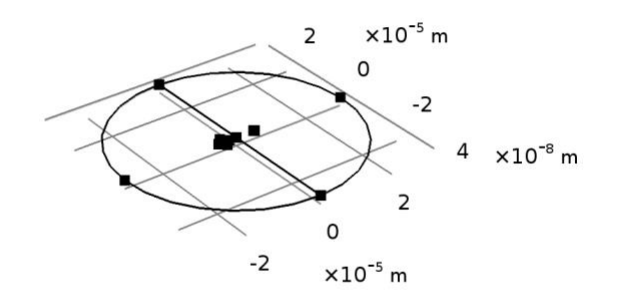

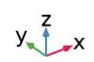

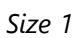

# SETTINGS

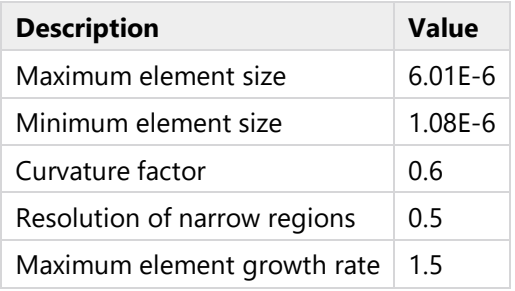

# **2.5.3 Mapped 1 (map1)**

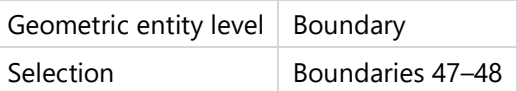

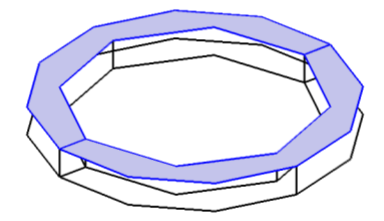

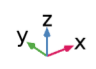

# *Mapped 1*

# *Distribution 1 (dis1)*

# SELECTION

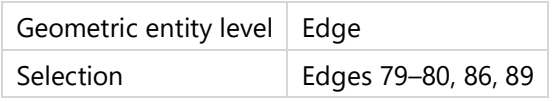

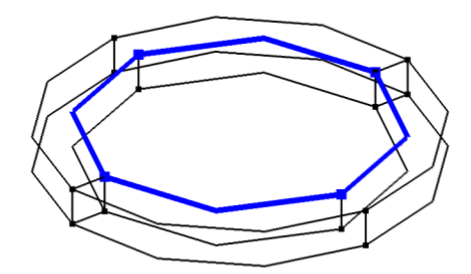

$$
y \leftarrow \frac{z}{1-x}
$$

# *Distribution 1*

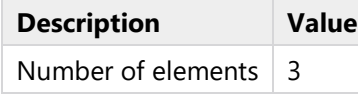

# *Distribution 2 (dis2)*

### SELECTION

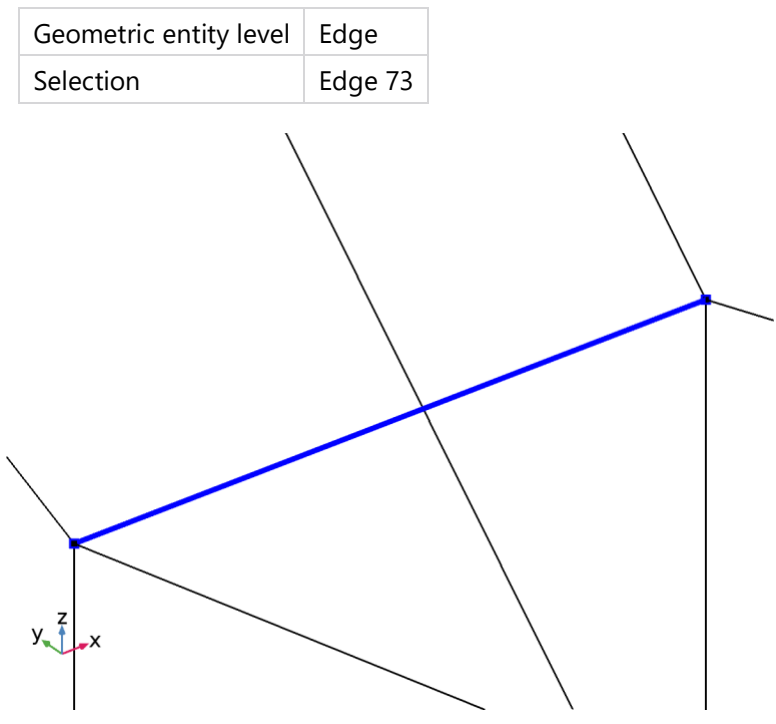

# *Distribution 2*

# SETTINGS

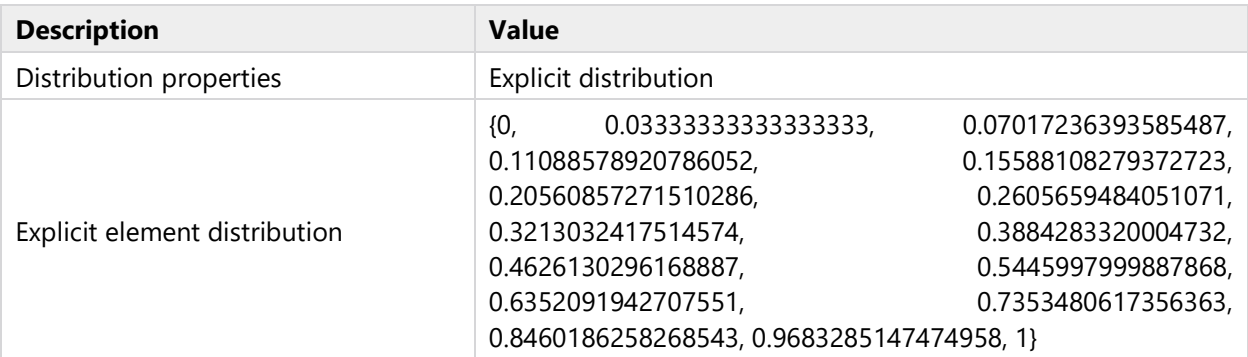

# *Distribution 3 (dis3)*

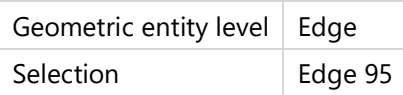

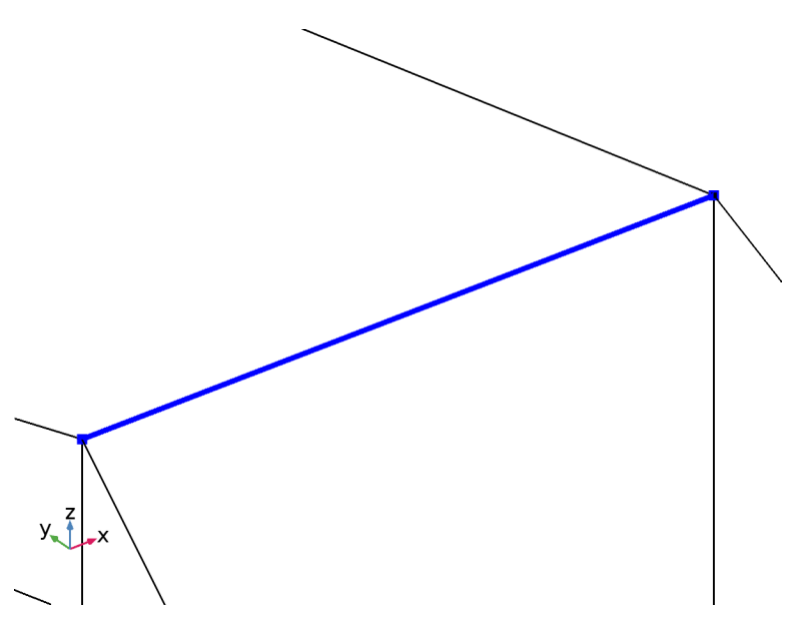

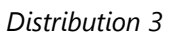

# SETTINGS

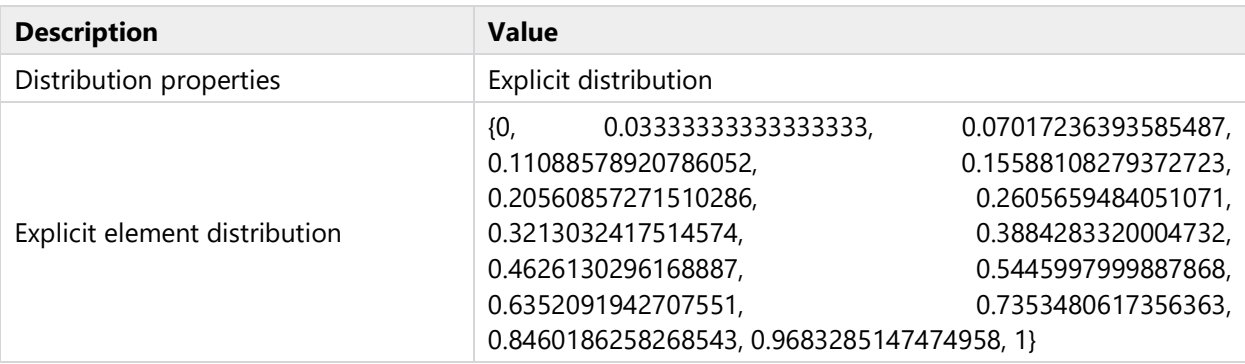

# **2.5.4 Mapped 2 (map2)**

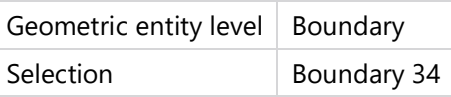

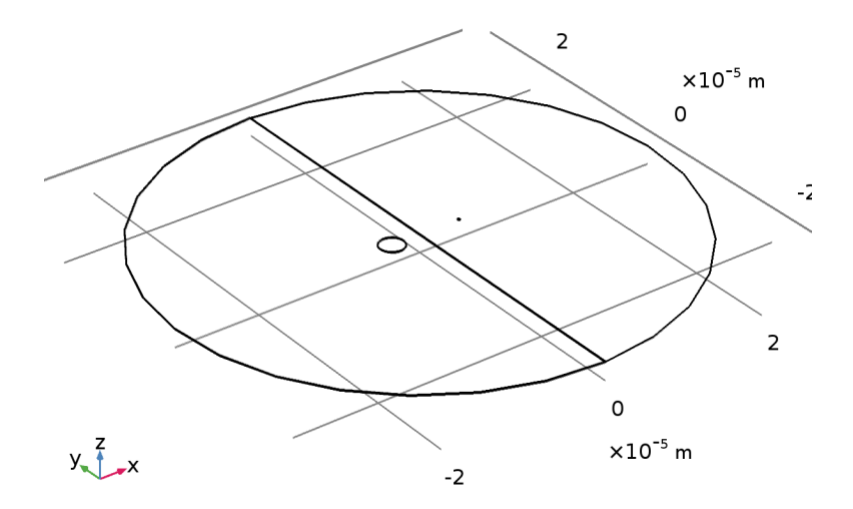

# *Mapped 2*

# *Distribution 2 (dis2)*

# SELECTION

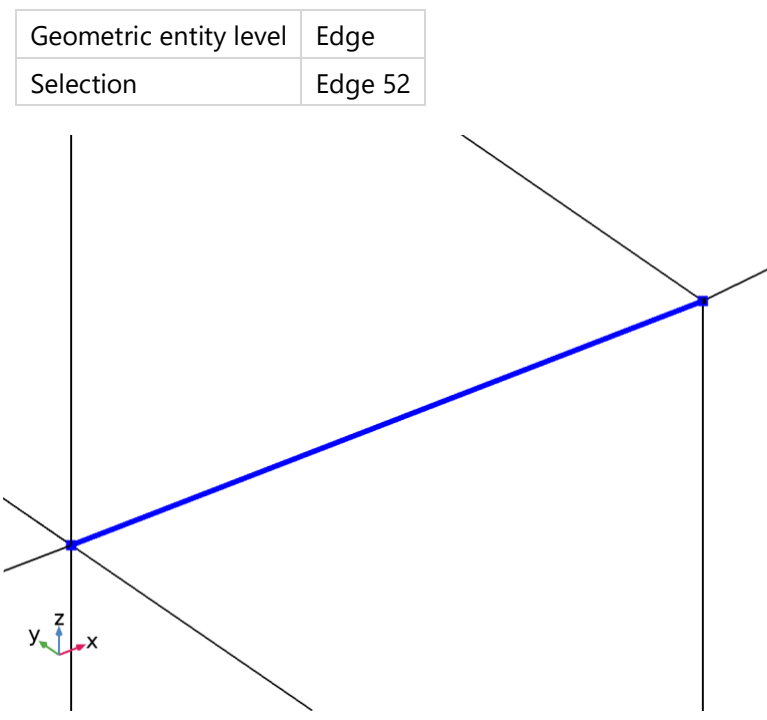

# *Distribution 2*

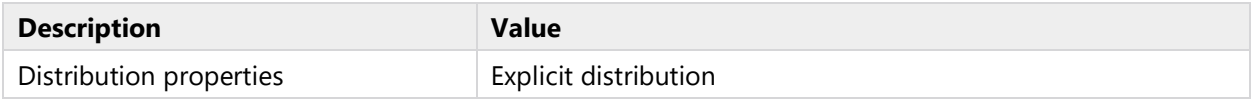

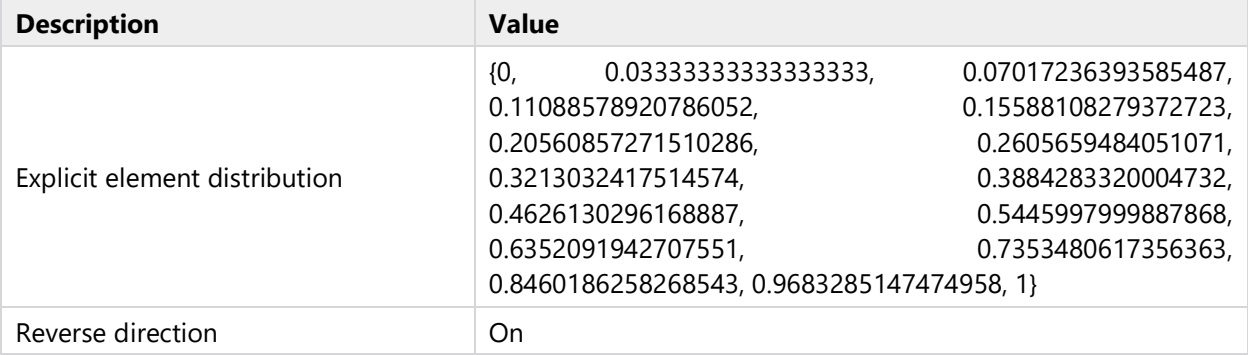

# *Distribution 3 (dis3)*

# SELECTION

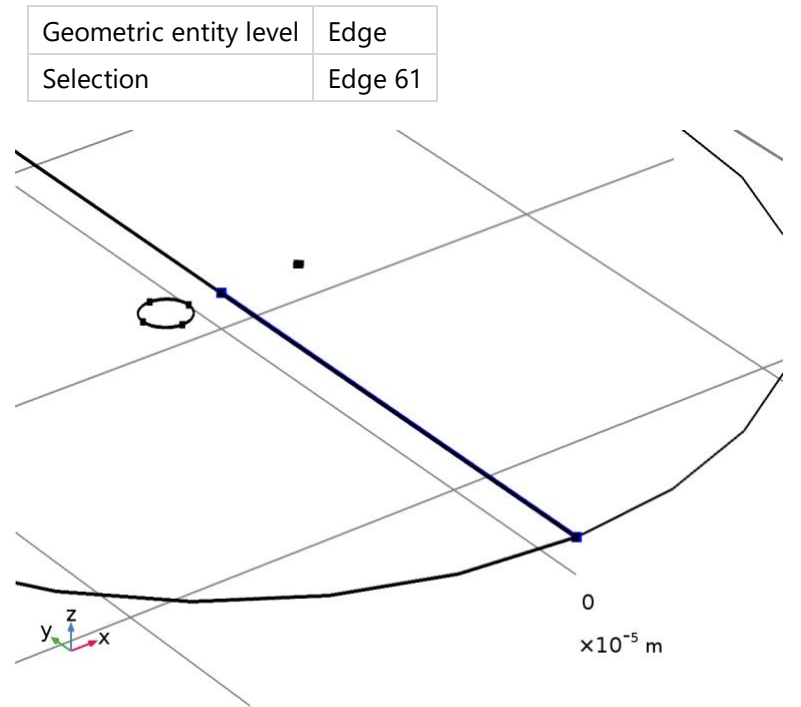

*Distribution 3*

# SETTINGS

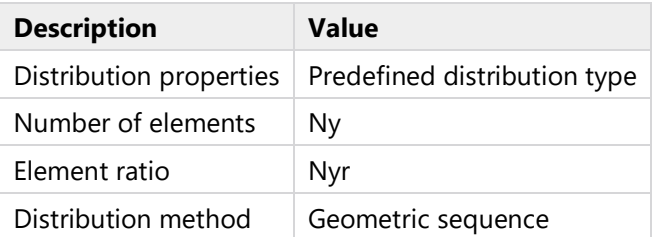

*Distribution 4 (dis4)*

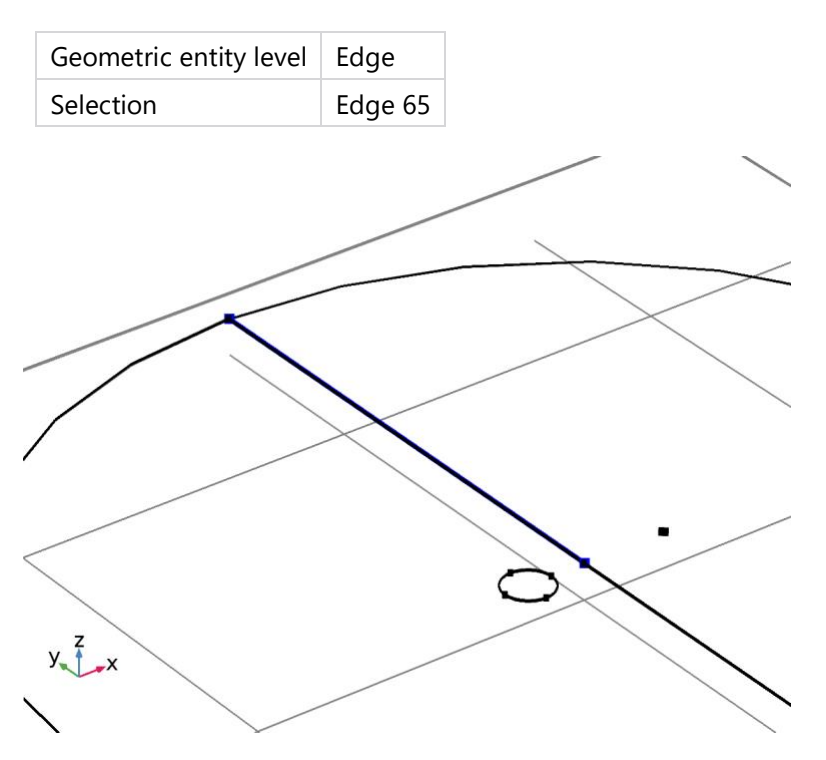

# *Distribution 4*

# SETTINGS

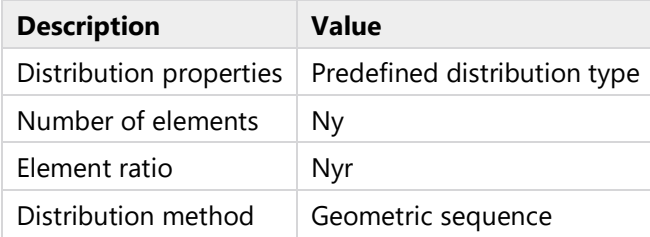

# *Distribution 5 (dis5)*

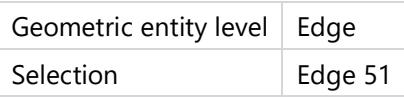

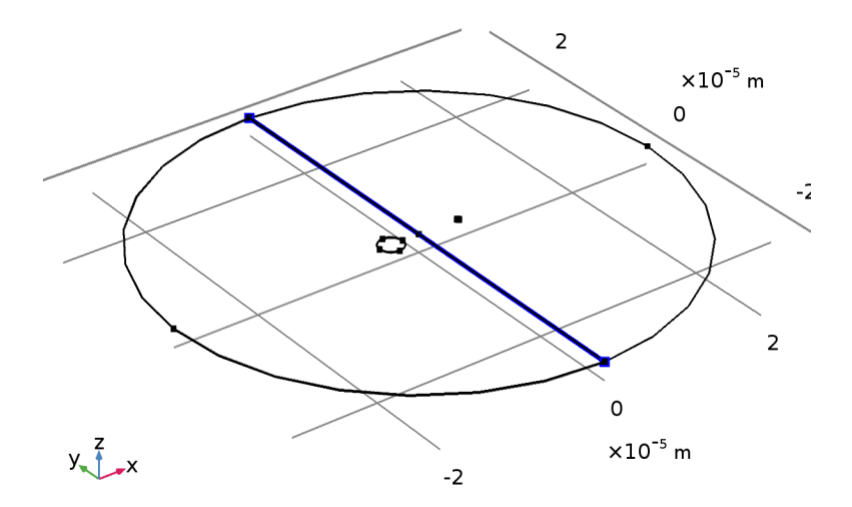

### *Distribution 5*

### SETTINGS

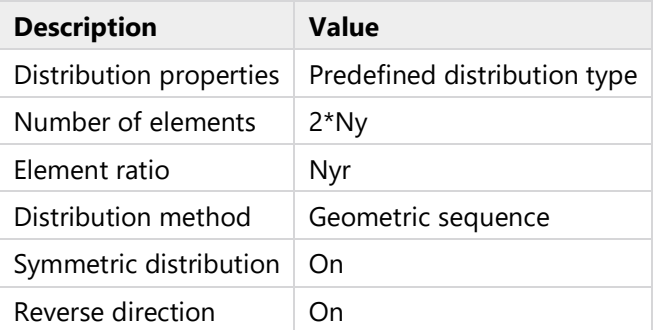

# **2.5.5 Free Triangular 1 (ftri1)**

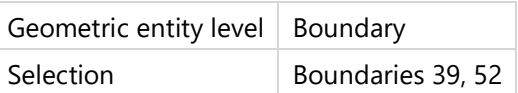

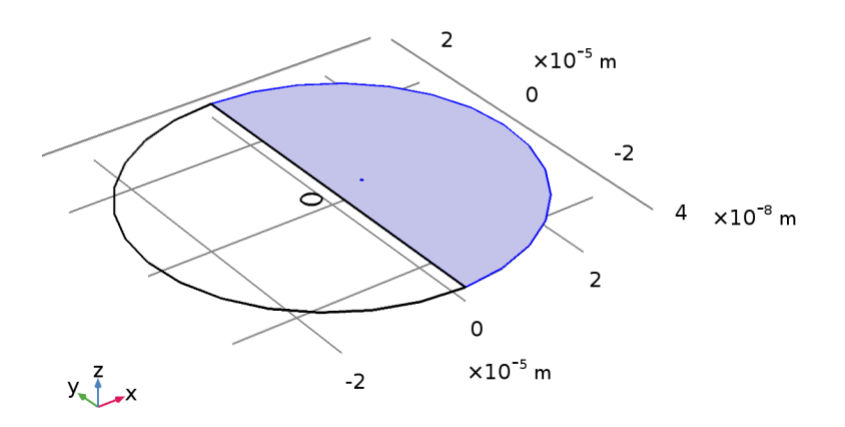

# *Free Triangular 1*

# *Distribution 1 (dis1)*

# SELECTION

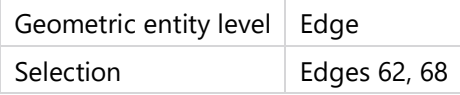

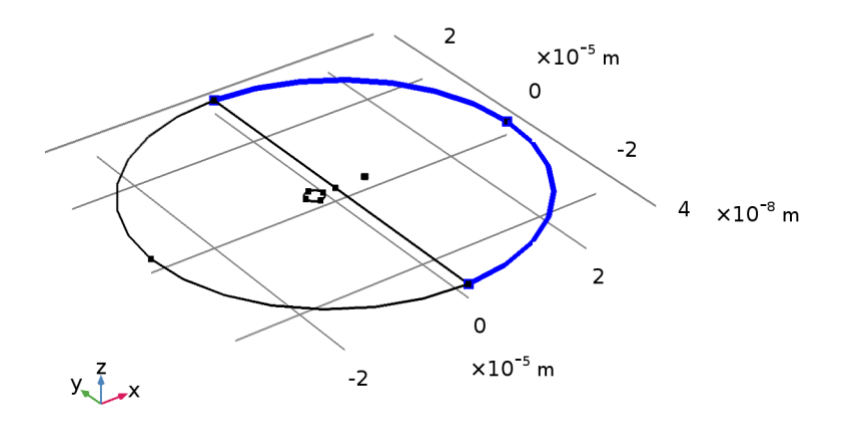

# *Distribution 1*

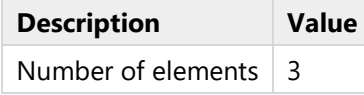

# *Size 1 (size1)*

# SELECTION

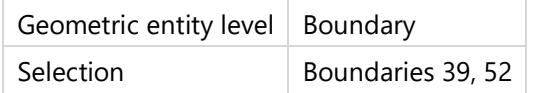

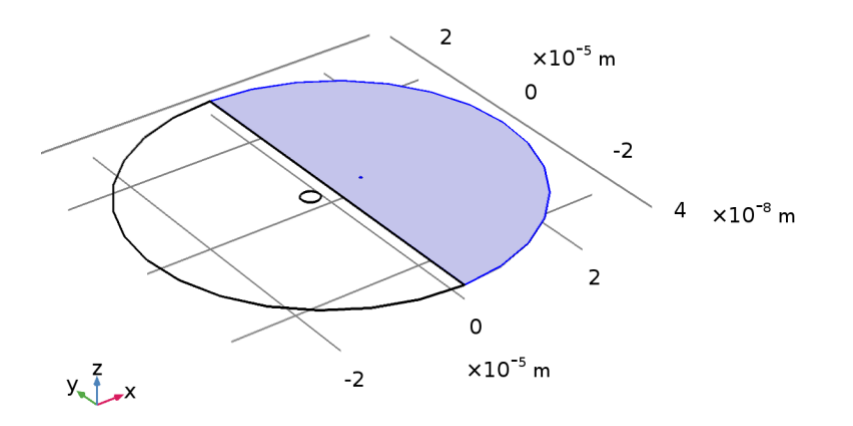

# *Size 1*

### SETTINGS

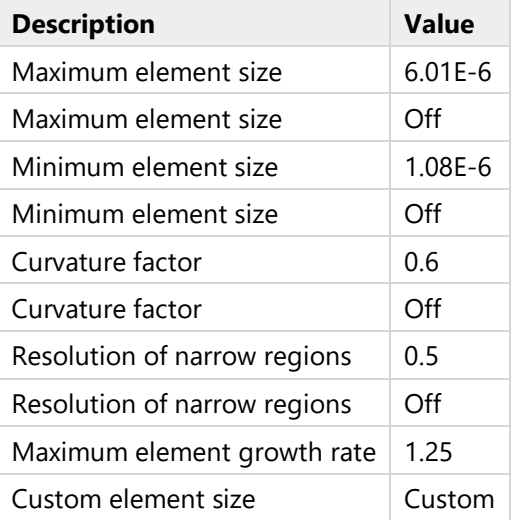

# **2.5.6 Swept 3 (swe3)**

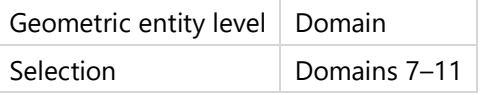

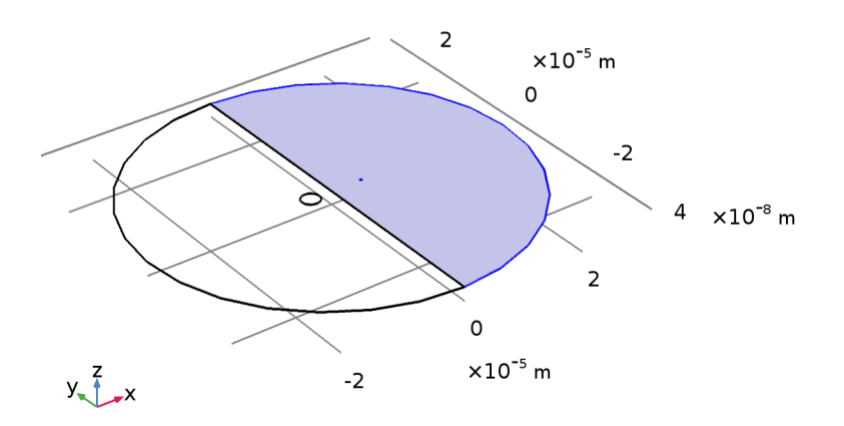

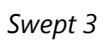

# *Distribution 1 (dis1)*

# SELECTION

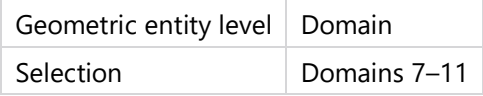

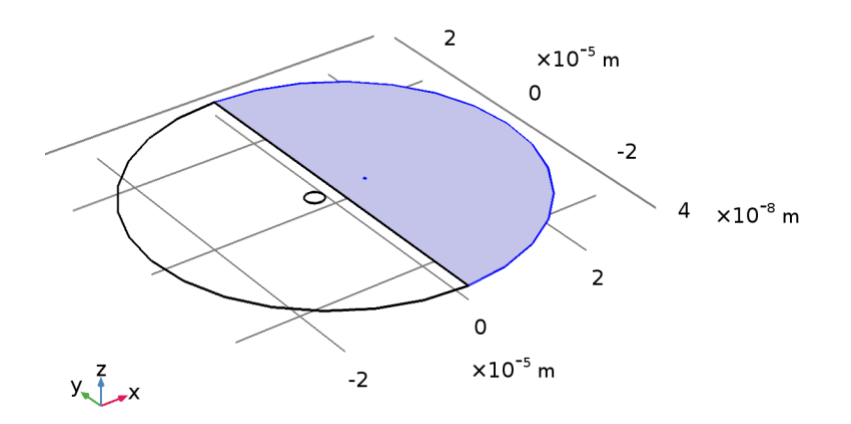

# *Distribution 1*

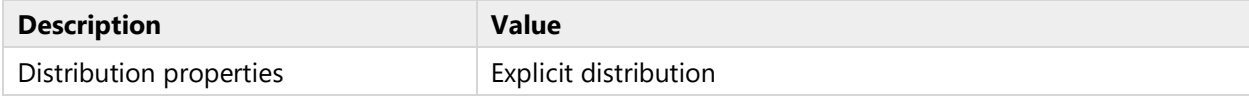

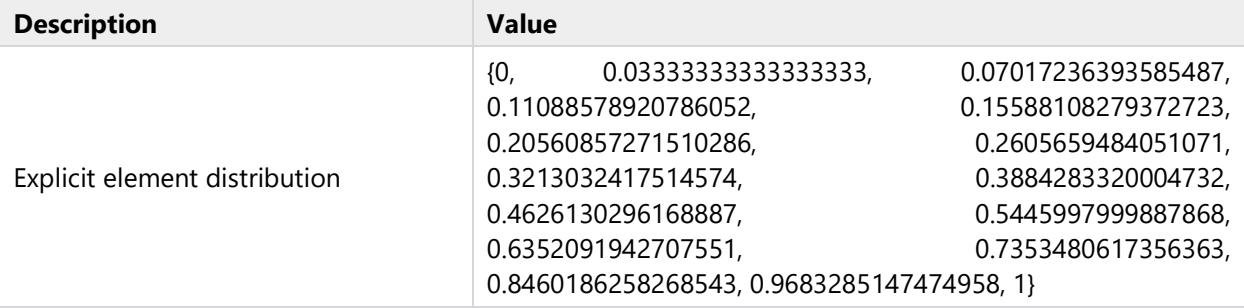

# **2.5.7 Mapped 3 (map3)**

### SELECTION

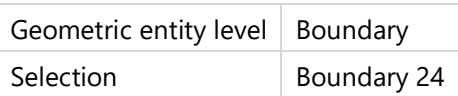

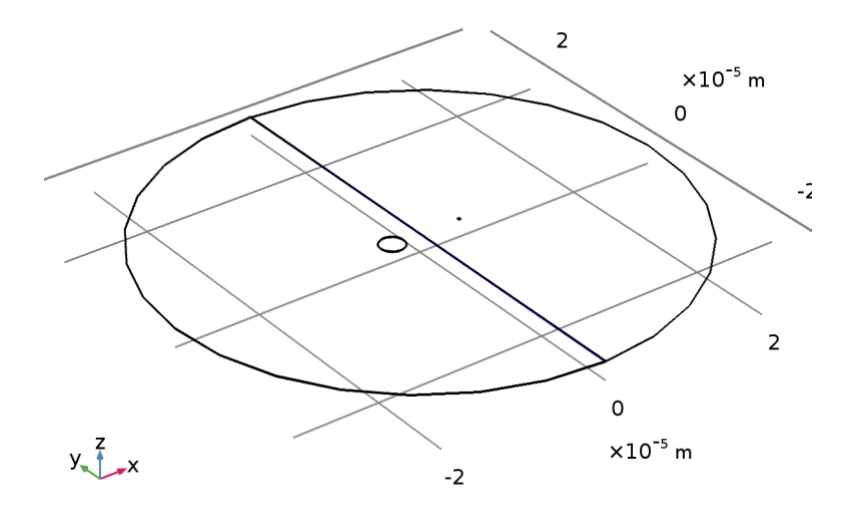

# *Mapped 3*

# *Distribution 1 (dis1)*

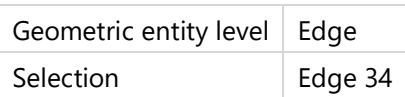

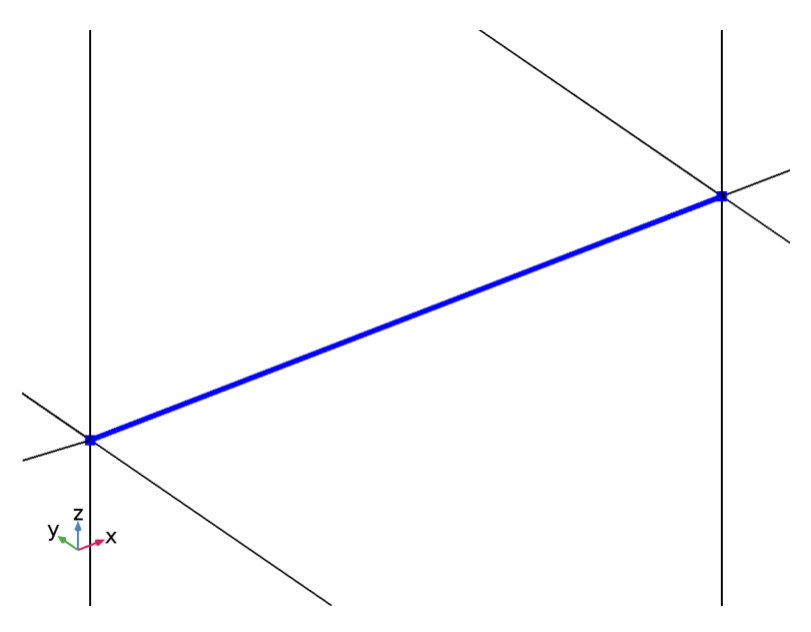

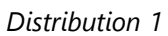

### SETTINGS

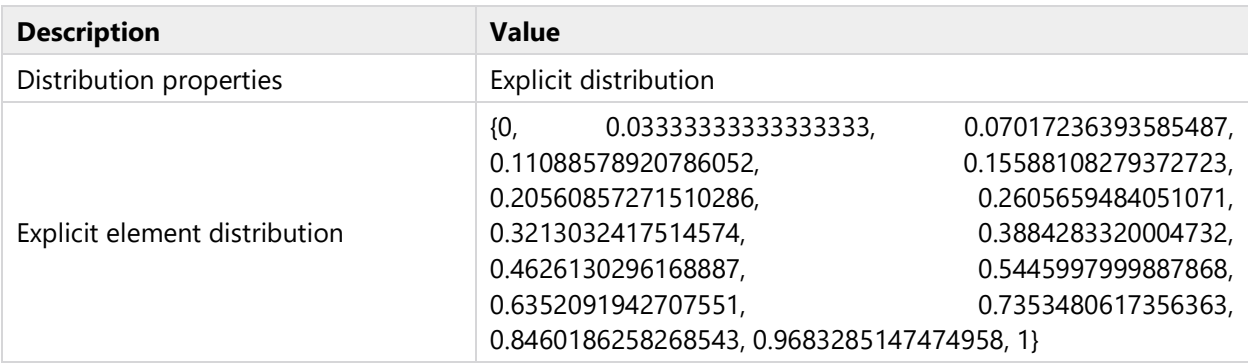

# *Distribution 2 (dis2)*

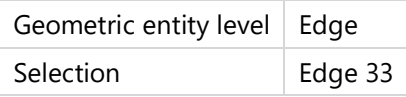

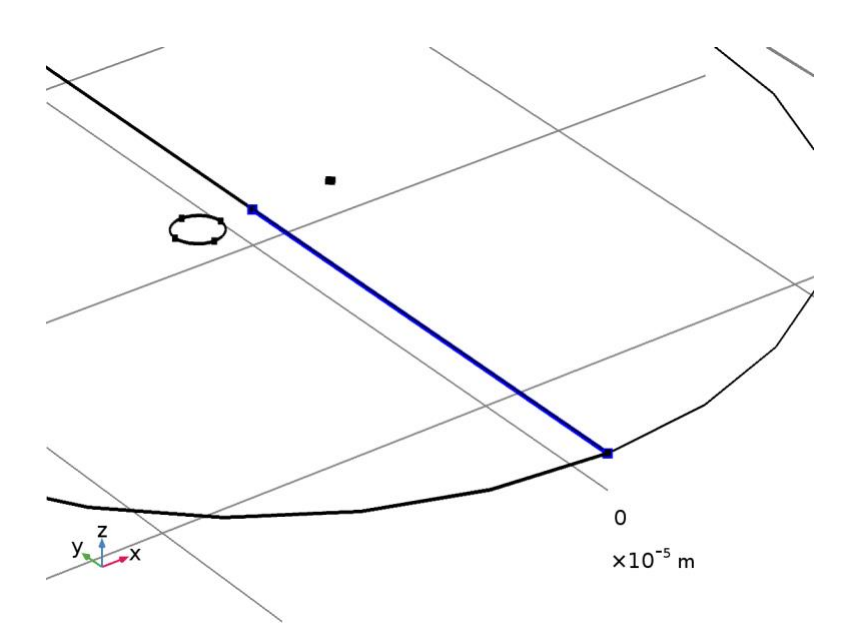

### *Distribution 2*

# SETTINGS

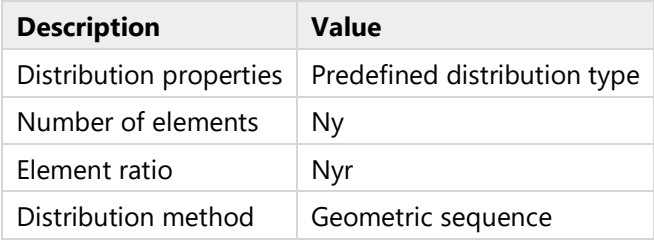

# *Distribution 3 (dis3)*

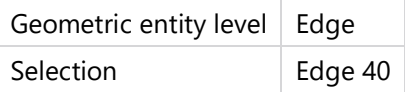

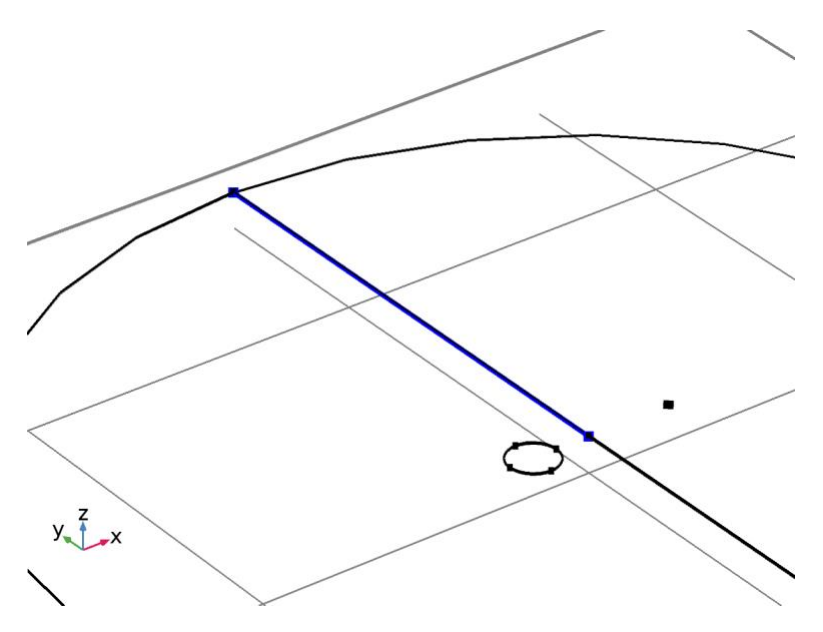

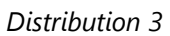

# SETTINGS

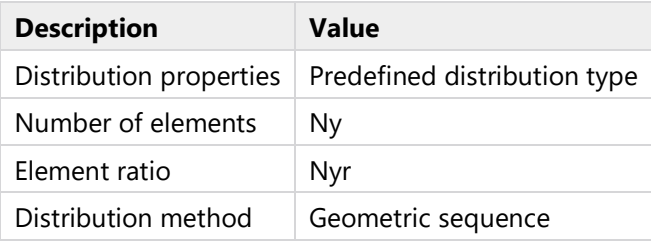

# **2.5.8 Free Triangular 2 (ftri2)**

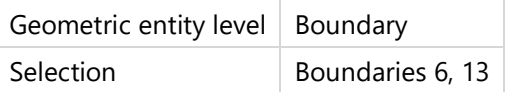

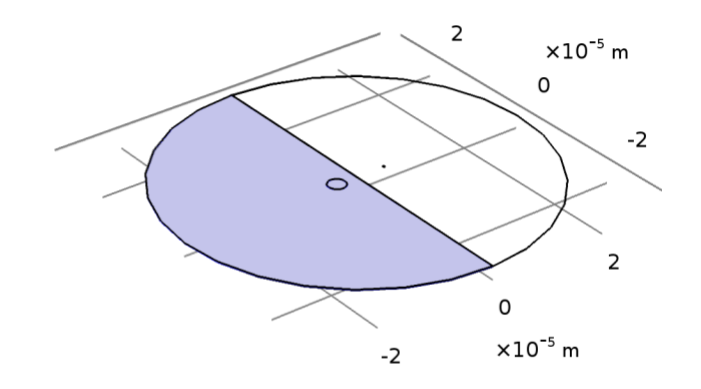

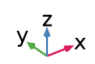

# *Free Triangular 2*

# *Distribution 1 (dis1)*

# SELECTION

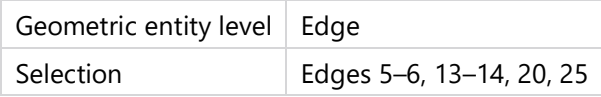

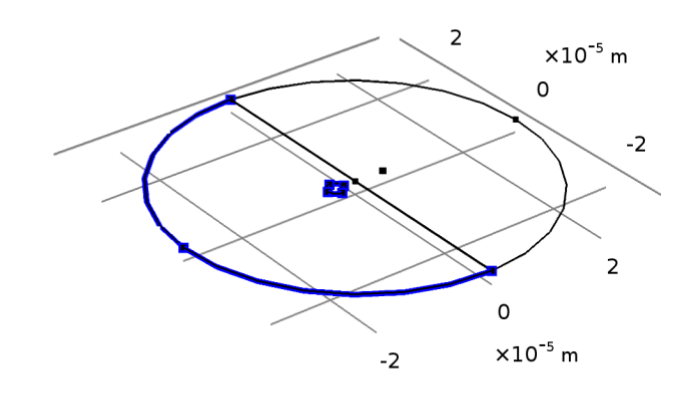

$$
y \leftarrow \frac{z}{1-x}
$$

# *Distribution 1*

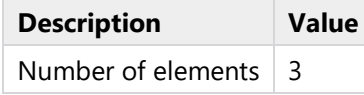

# *Size 1 (size1)*

# SELECTION

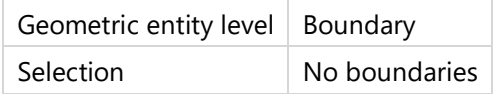

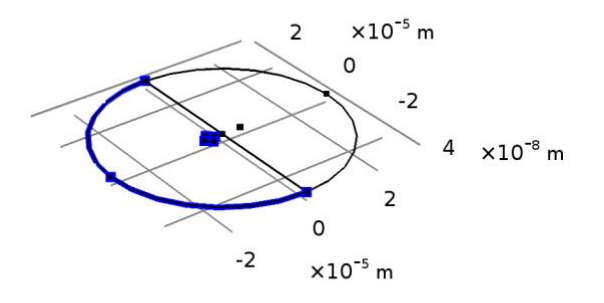

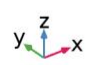

# *Size 1*

### SETTINGS

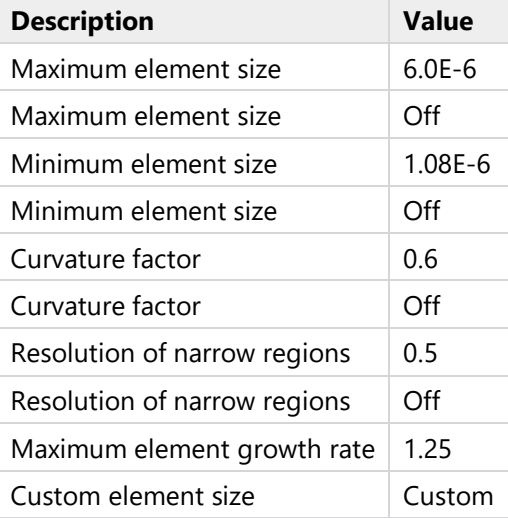

# **2.5.9 Swept 1 (swe1)**

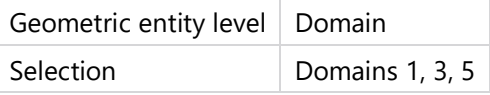

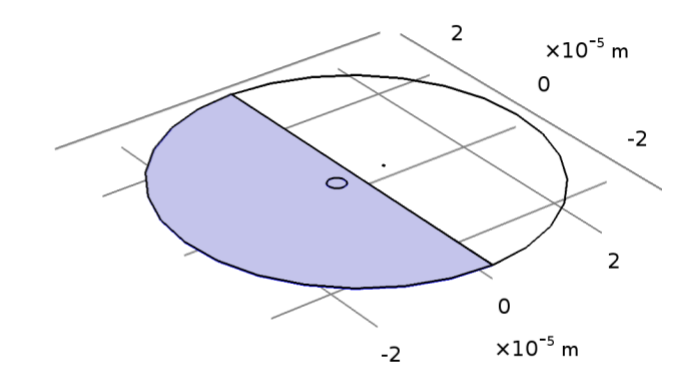

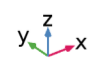

# *Swept 1*

# *Distribution 1 (dis1)*

# SELECTION

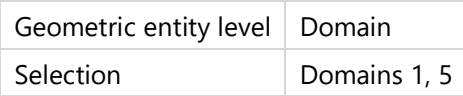

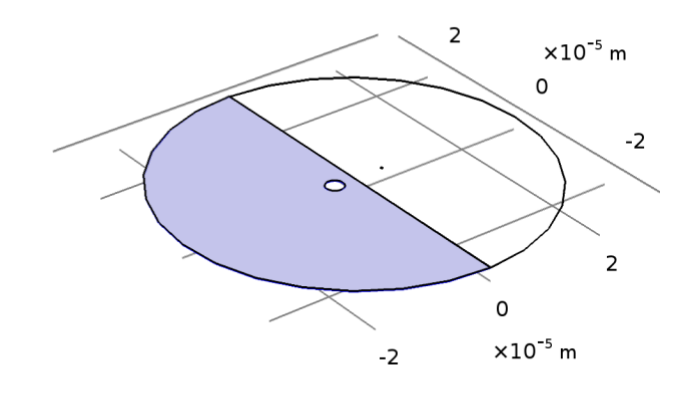

$$
y_{\text{max}}^2
$$

# *Distribution 1*

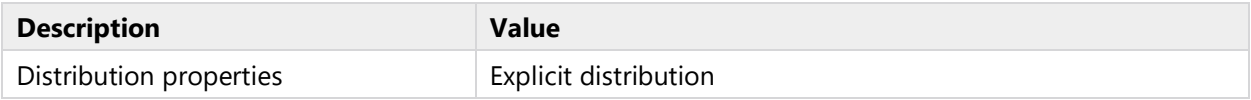

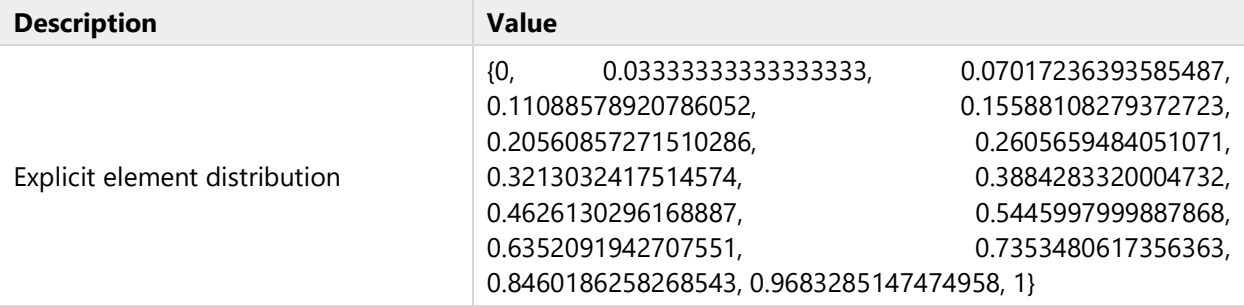

# **2.5.10 Swept 2 (swe2)**

# SELECTION

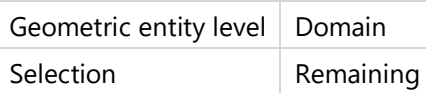

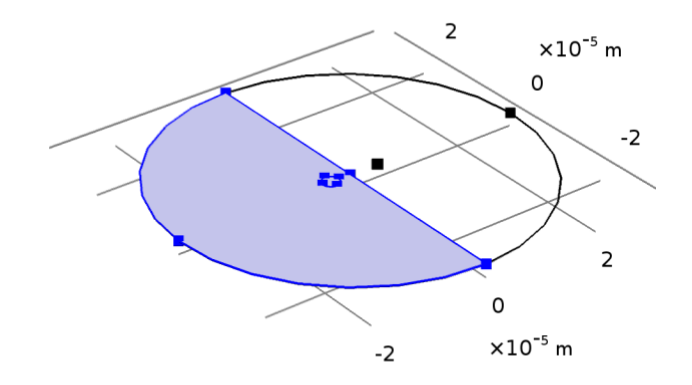

 $y_{\text{max}}^2$ 

# *Swept 2*

*Distribution 1 (dis1)*

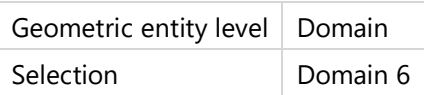

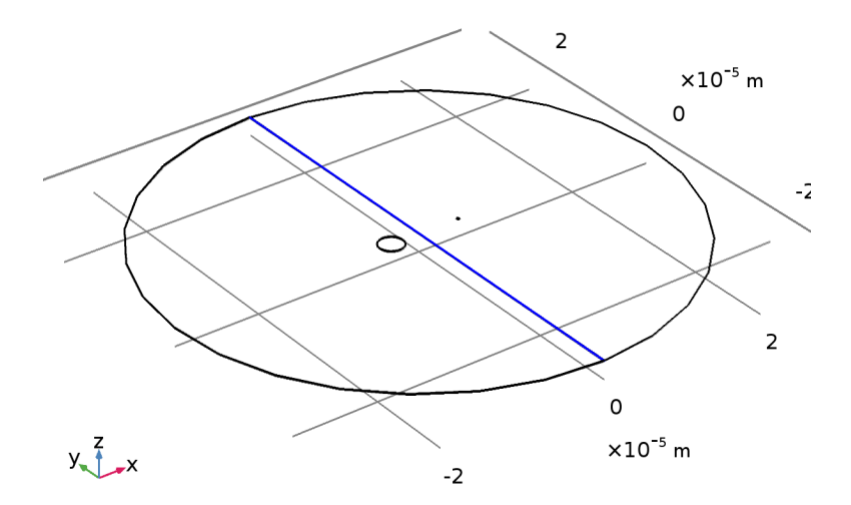

### *Distribution 1*

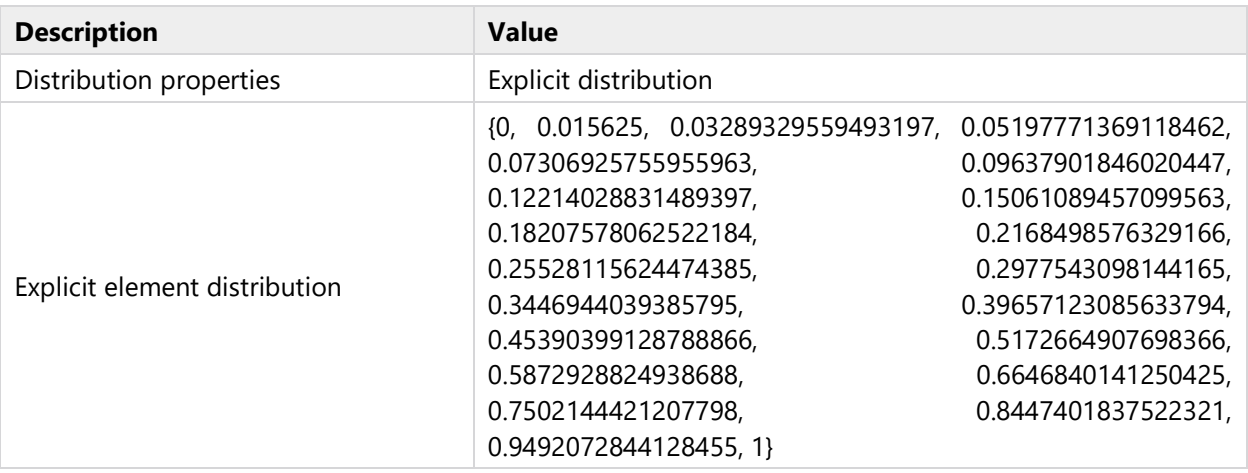

# **3 Study 1**

#### COMPUTATION INFORMATION

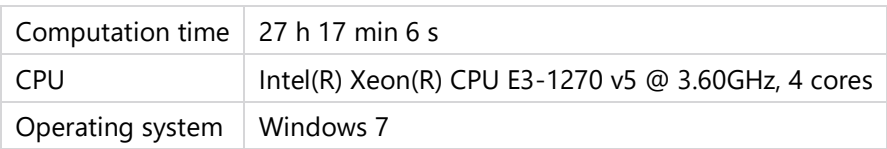

#### **3.1 PIPET TRANSLATION**

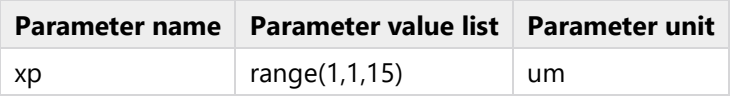

#### STUDY SETTINGS

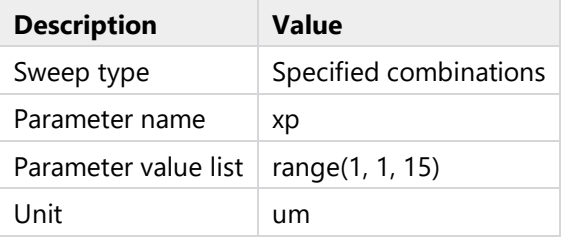

### **3.2 STATIONARY**

### STUDY SETTINGS

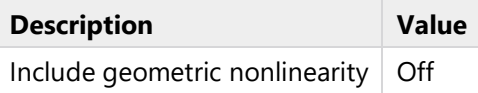

### PHYSICS AND VARIABLES SELECTION

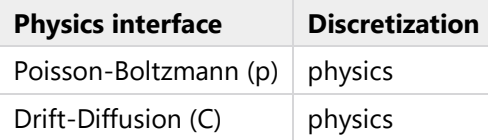

### MESH SELECTION

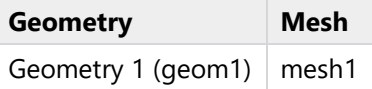

### STUDY EXTENSIONS

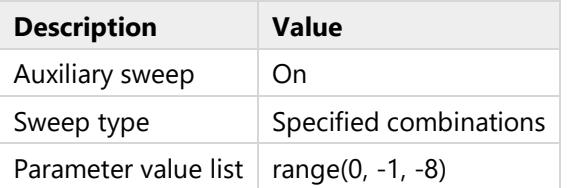

#### **3.3 SOLVER CONFIGURATIONS**

#### **3.3.1 Solution 1**

*Compile Equations: Stationary (st1)*

#### STUDY AND STEP

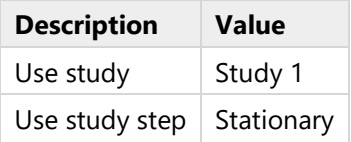

# *Dependent Variables 1 (v1)*

#### GENERAL

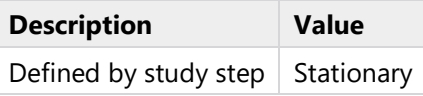

#### INITIAL VALUE CALCULATION CONSTANTS

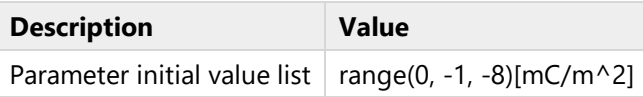

#### **Dependent variable Ch (comp1.Ch) (comp1\_Ch)**

#### GENERAL

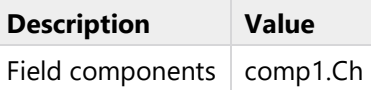

#### **Dependent variable phi (comp1.phi) (comp1\_phi)**

#### GENERAL

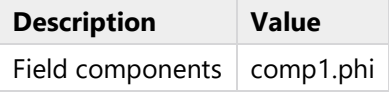

#### *Stationary Solver 1 (s1)*

#### GENERAL

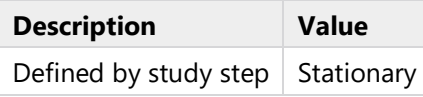

#### RESULTS WHILE SOLVING

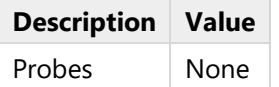

**Parametric 1 (p1)**

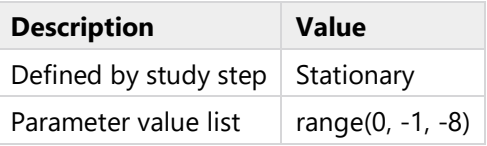

#### **Segregated 1 (se1)**

**Segregated Step 1 (ss1)**

GENERAL

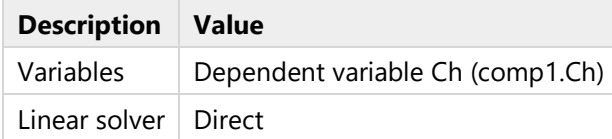

### **Segregated Step 2 (ss2)**

### GENERAL

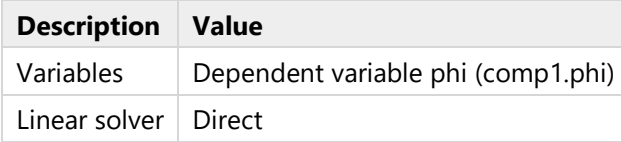

### **3.3.2 Parametric Solutions 1**

### *xp=1 (su1)*

#### GENERAL

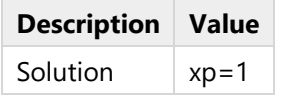

# *xp=2 (su2)*

### GENERAL

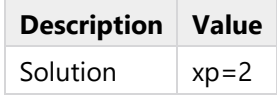

### *xp=3 (su3)*

### GENERAL

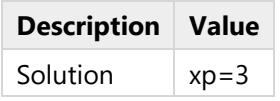

# *xp=4 (su4)*

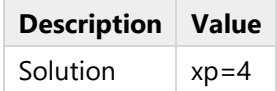

# *xp=5 (su5)*

#### GENERAL

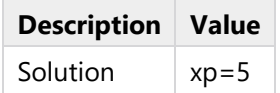

### *xp=6 (su6)*

### GENERAL

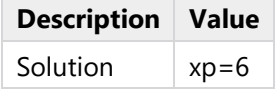

# *xp=7 (su7)*

### GENERAL

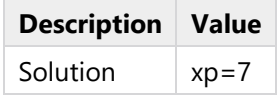

#### *xp=8 (su8)*

### GENERAL

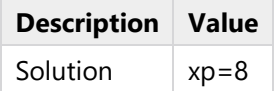

#### *xp=9 (su9)*

#### GENERAL

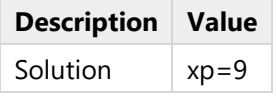

# *xp=10 (su10)*

#### GENERAL

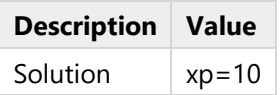

### *xp=11 (su11)*

#### GENERAL

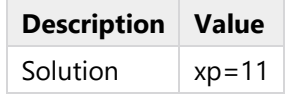

# *xp=12 (su12)*

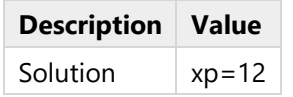

# *xp=13 (su13)*

#### GENERAL

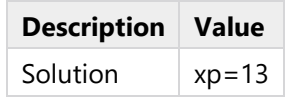

# *xp=14 (su14)*

# GENERAL

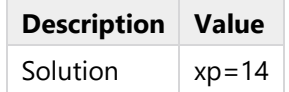

# *xp=15 (su15)*

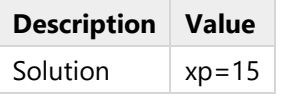